$\overline{O}$ 

Alelos de Incompatibilidade

Genes letais

Herança ligada ao sexo

Um gene possui 2, 3, 4, ....... vários alelos, determinando uma característica.

### Vários alelos de um gene => série alélica.

Quando um caráter se expressa de várias maneiras alternativas, devido a uma série alélica => *alelismo múltiplo.*

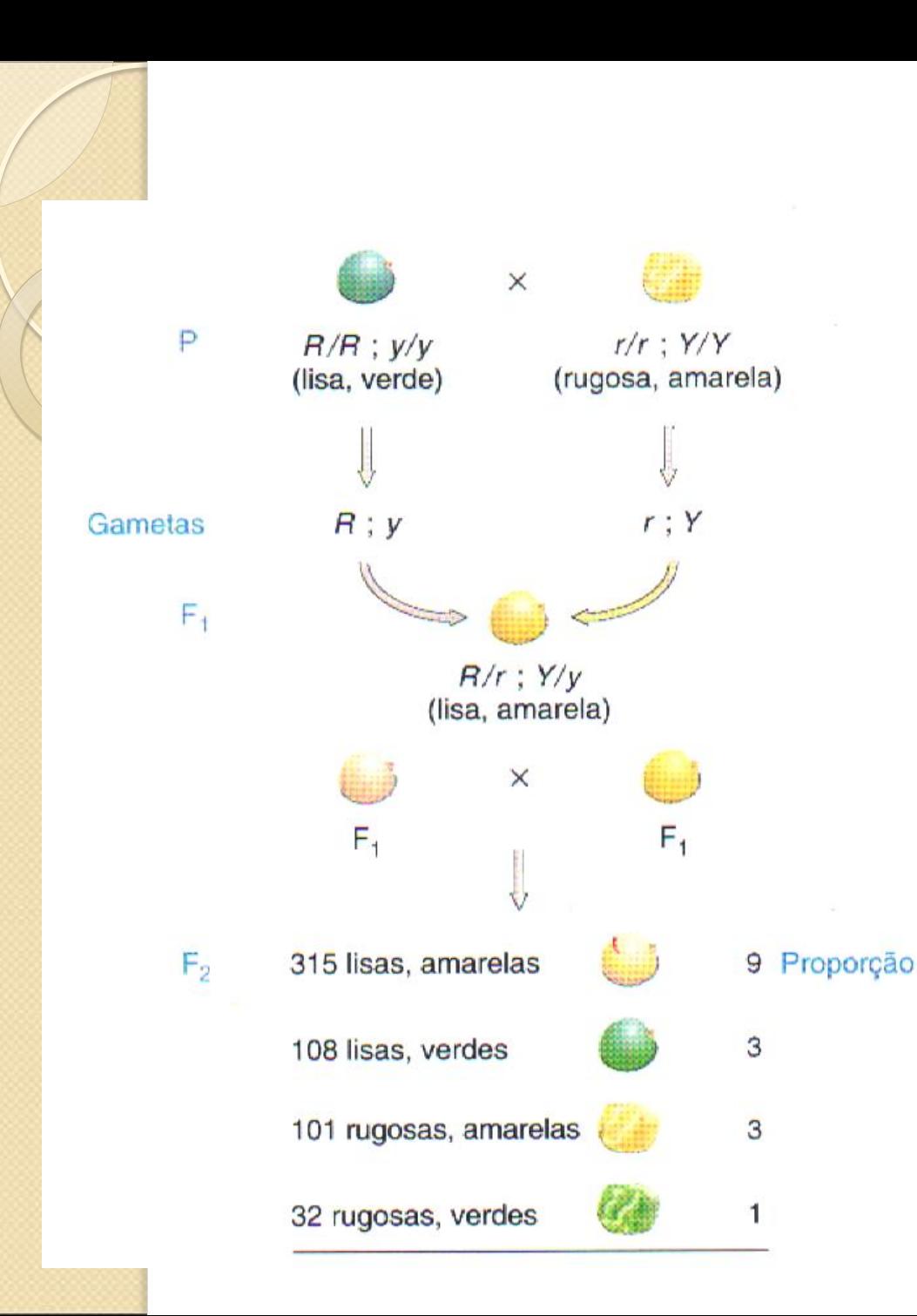

Neste exemplo, há 2 alelos para cor e forma da semente de ervilha:

 $Y e y \rightarrow cor$ 

 $R e r$  -> forma

Neste caso, cada caráter é controlado por um gene, com 2 alelos cada em gene.

## Exemplo da cor do olho em Drosophila, com uma *série alélica,* com 3 alelos controlando um caráter:

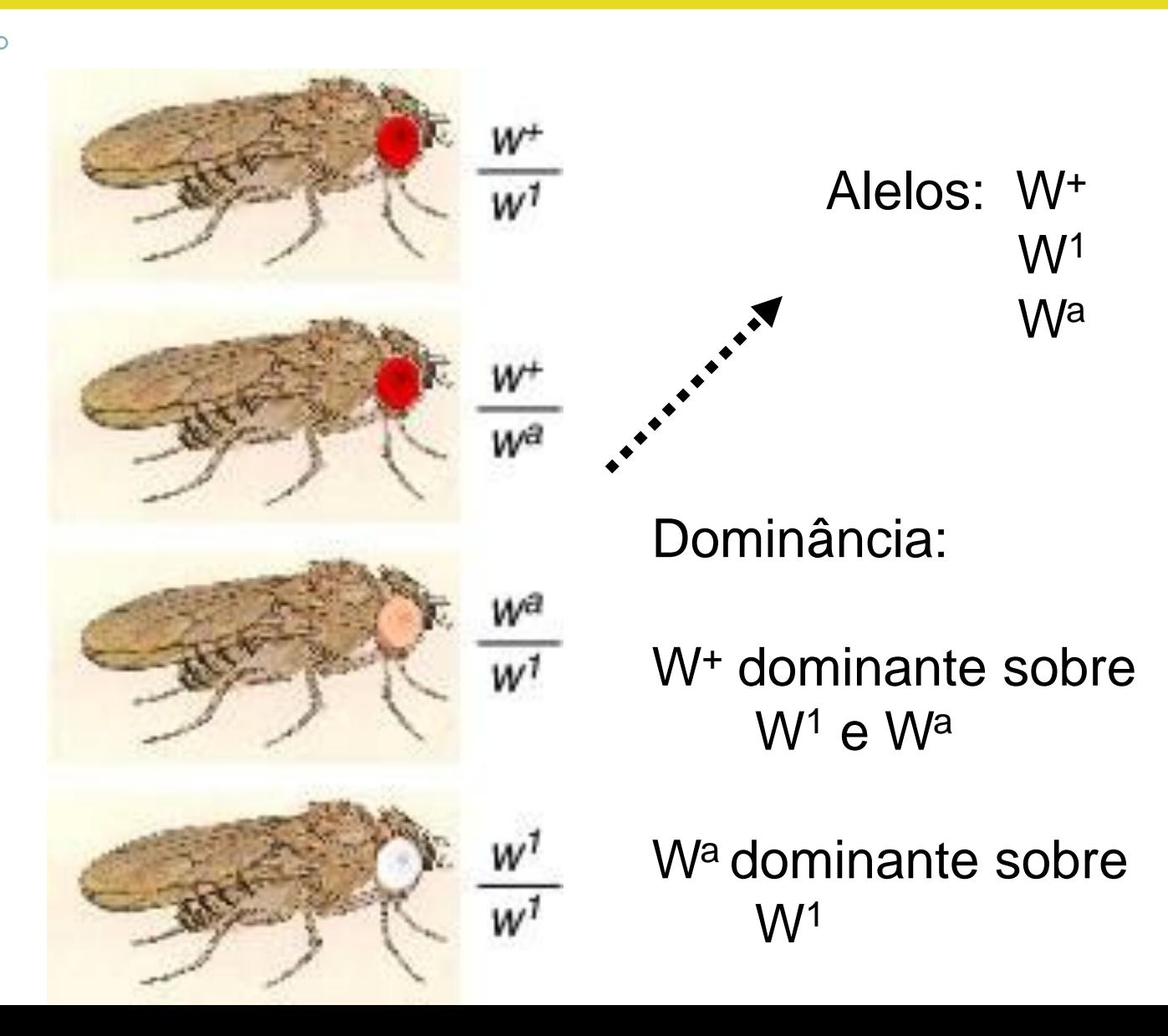

Indivíduos diplóides => 2 alelos

População de indivíduos => vários alelos.

Representação da série alélica: A<sup>1</sup>, A<sup>2</sup>, A<sup>3</sup>, .....A<sup>n</sup>.

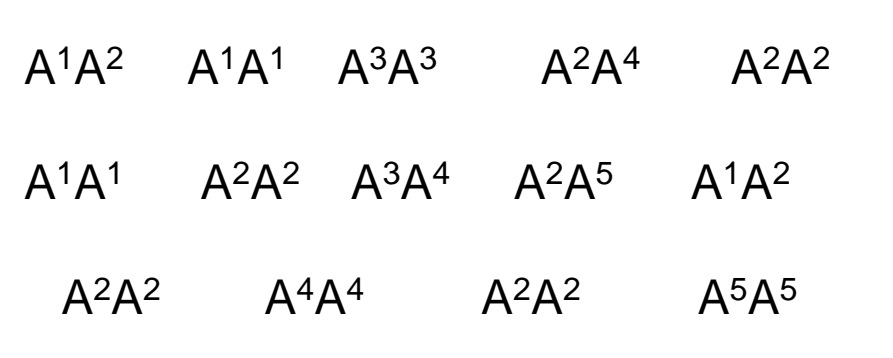

Quantos alelos tem esta população??

 $\Rightarrow$  5 alelos (A<sup>1</sup>, A<sup>2</sup>,  $A^3$ ,  $A^4$ ,  $A^5$ )

E quantos genótipos?? => 9 genótipos

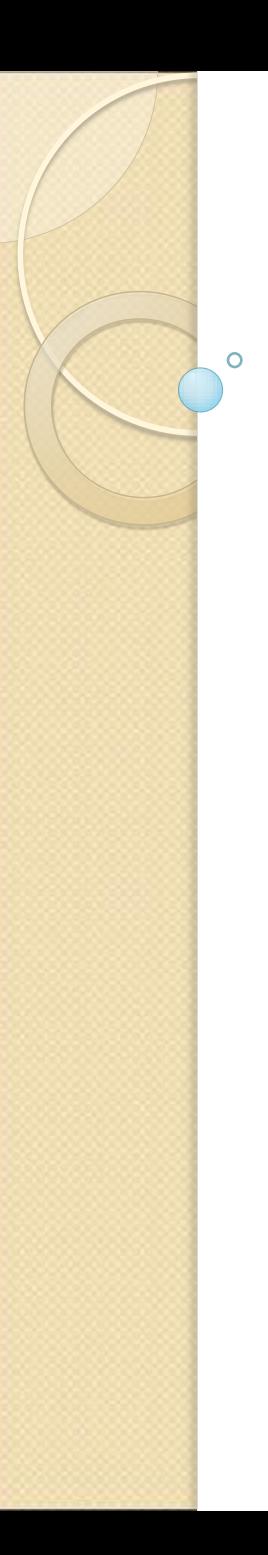

Número de genótipos possíveis com "m" alelos:

P/ um gene A com 2 alelos:  $A^1$  e  $A^2$ 

Nº genótipos possíveis: A<sup>1</sup>A<sup>1</sup>, A<sup>1</sup>A<sup>2</sup>, A<sup>2</sup>A<sup>2</sup>

P/ um gene B com 3 alelos:  $B^1$ ,  $B^2$  e  $B^3$ 

N<sup>o</sup> genótipos possíveis: B<sup>1</sup>B<sup>1</sup>, B<sup>1</sup>B<sup>2</sup>, B<sup>1</sup>B<sup>3</sup>,  $B^2B^2$ ,  $B^2B^3$ ,  $B^3B^3$ 

```
P/ um gene com "m" alelos:
```
 $N<sup>o</sup>$  genótipos possíveis = m (m+1)  $\mathcal{P}$ 

 $N<sup>o</sup>$  de homozigotos = m  $N^{\circ}$  de heterozigotos = m (m-1) 2

Nº de fenótipos possíveis com dominância completa:

= número de alelos (m)

Nº de fenótipos possíveis com dominância parcial ou incompleta:

 $=$  número de genótipos  $=$  m(m+1)

2

Número de fenótipos possível:

▶ Para dois genes com "m" alelos cada =  $[m(m+1)/2]^2$ 

 Para "n" genes, cada um com "m" alelos =  $[m(m+1)/2]^{n}$ 

 $N<sup>o</sup>$  de homozigotos = m<sup>n</sup>

 $\Omega$ 

 $N^{\circ}$  de heterozigotos =  $[m(m-1)/2]^n$ 

### **Sistema ABO do homem**

**No sistema ABO existem 4 grupos sanguíneos, ou seja, quatro fenótipos: A, B, AB, O.** 

**Os 3 primeiros produzem antígenos encontrados na superfície dos glóbulos vermelhos.**

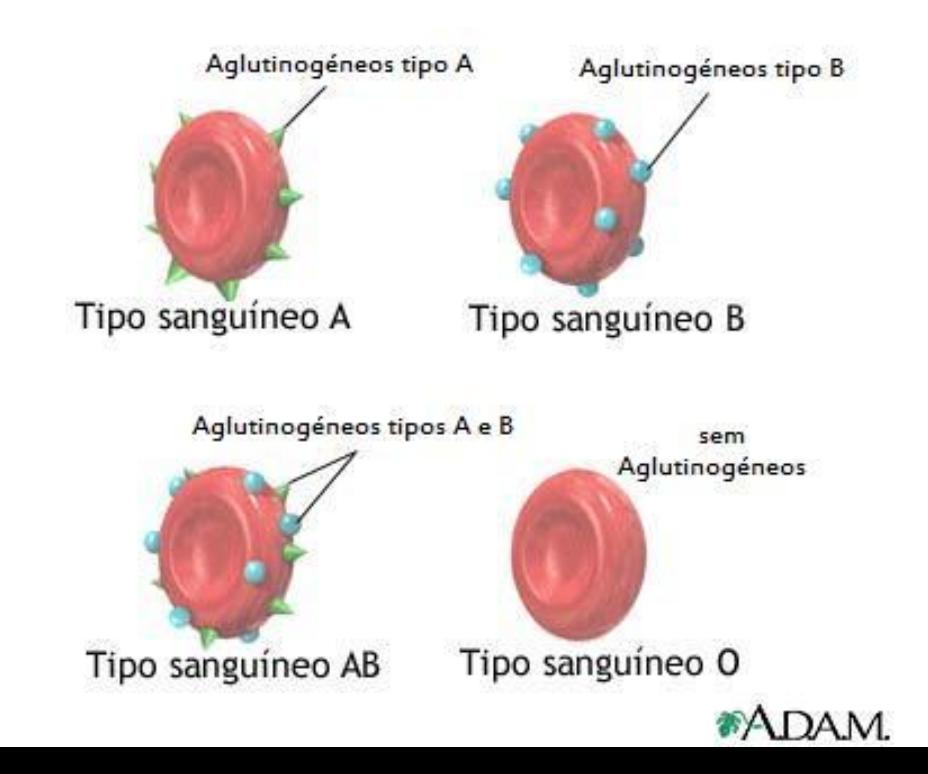

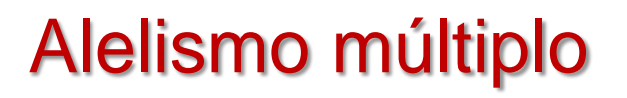

#### Sistema ABO do homem

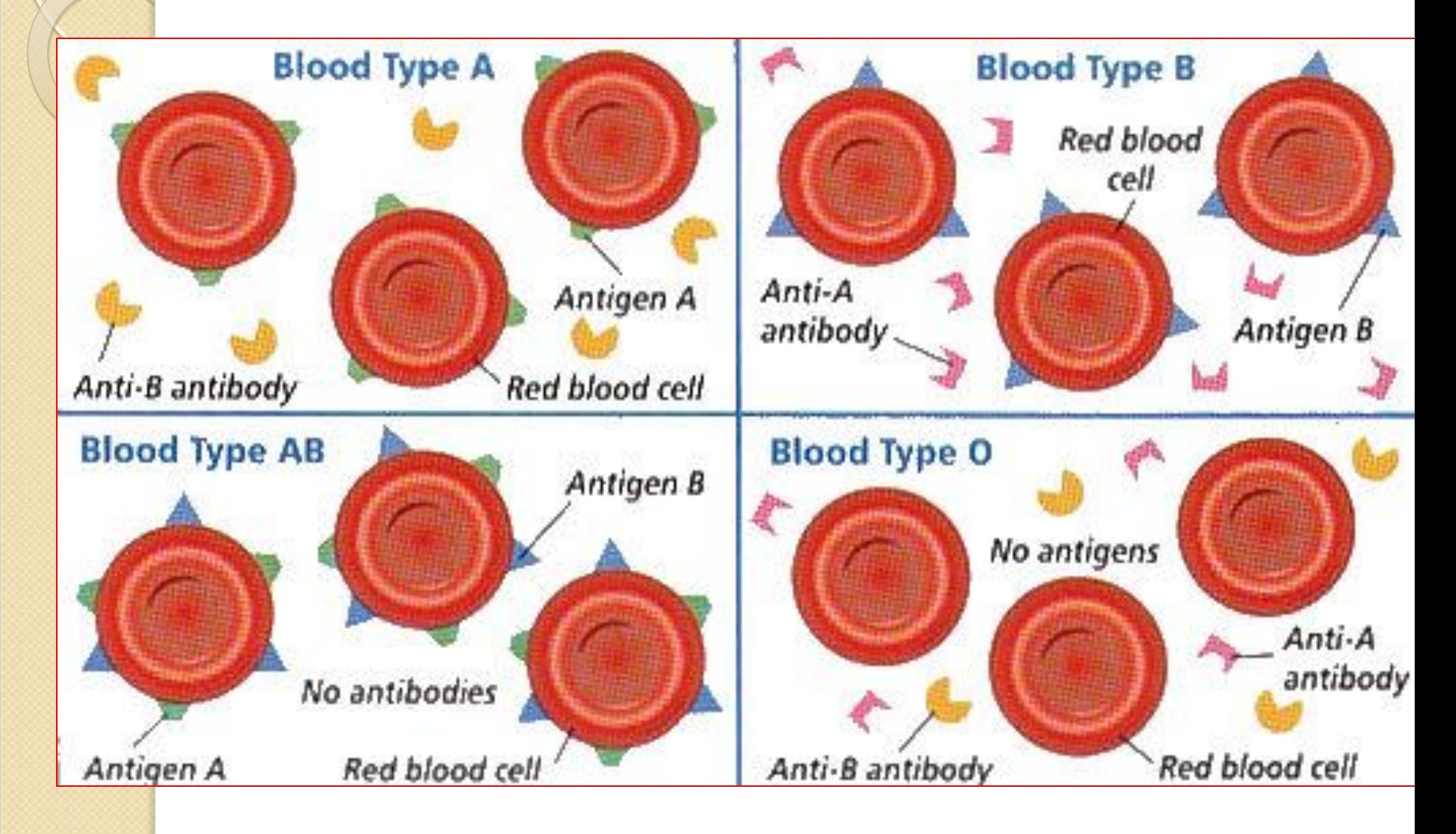

### **Sistema ABO do homem**

O gene responsável por produzir os antígenos A e B é indicado pela letra  $I$ . Ele tem 3 alelos:  $I^{\mathcal{A}}$ ,  $I^{\mathcal{B}}$ , i.

Sendo  $\mathcal{I}^A$  e  $\mathcal{I}^B$  codominantes. O *i* é recessivo em relação tanto a  $\mathit{I}^{A}$  como a  $\mathit{I}^{B}$ 

 $I^A$ <sup> $A$ </sup> *ou*  $I^A$ *i*  $\rightarrow$  grupo sanguíneo A  $\rightarrow$  antígenos A e anticorpos B  $I^B$ *I<sup>B</sup> ou*  $I^B$ *i*  $\rightarrow$  grupo sanguíneo B  $\rightarrow$  antígenos B e anticorpos A *I AI*  $\rightarrow$  grupo sanguíneo AB  $\rightarrow$  antígenos A e B (sem anticorpos) Genótipo Fenótipo

*ii*  $\rightarrow$  grupo sanguíneo O  $\rightarrow$  anticorpo A e B (sem antígenos)

#### Sistemas de grupos sanguíneos em animais domésticos

Exemplos de sistemas de grupos sangüíneos em animais domésticos, evidenciando Tabela 8.1. o grande número de alelos presentes na maioria dos casos.

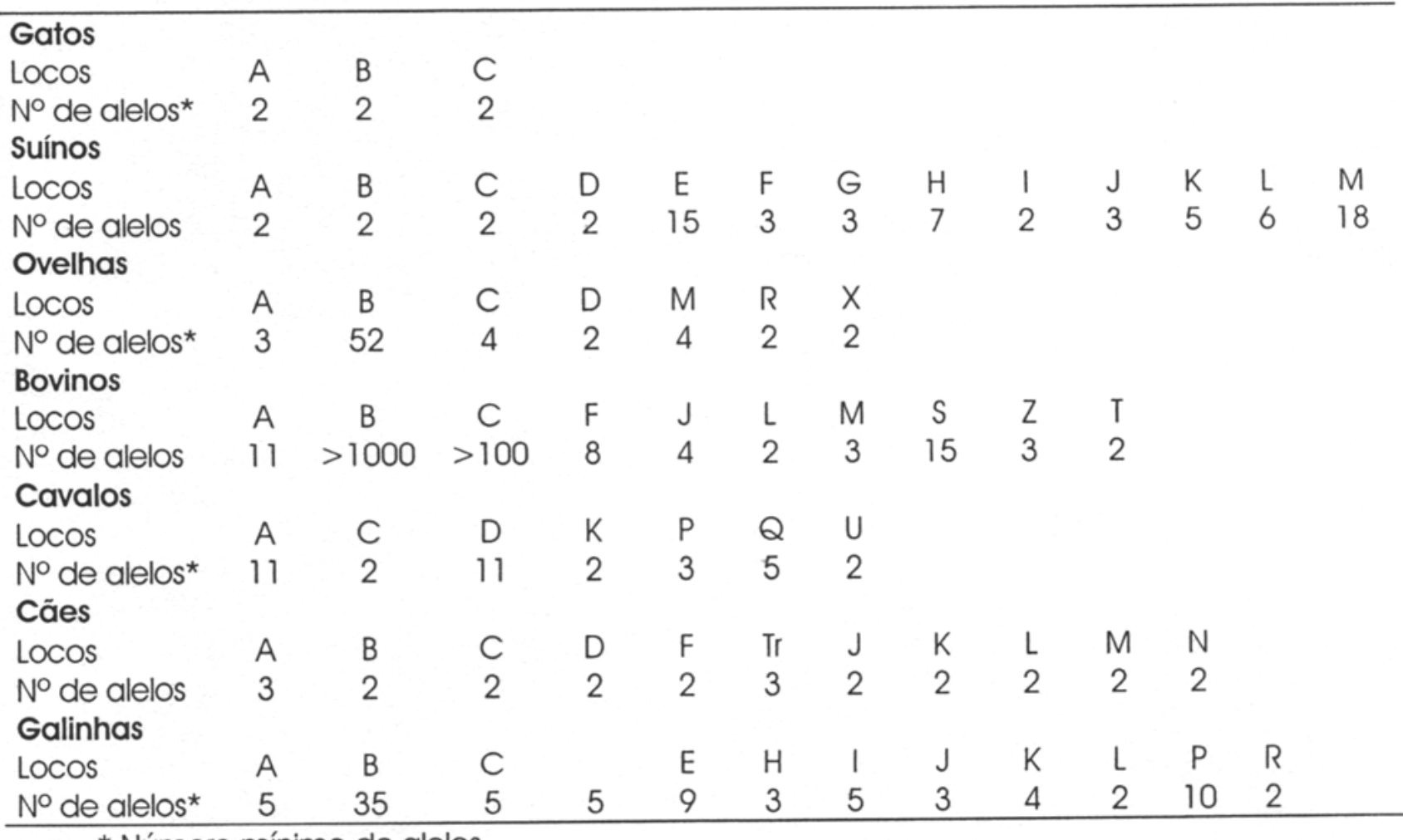

\* Numero minimo de dieios

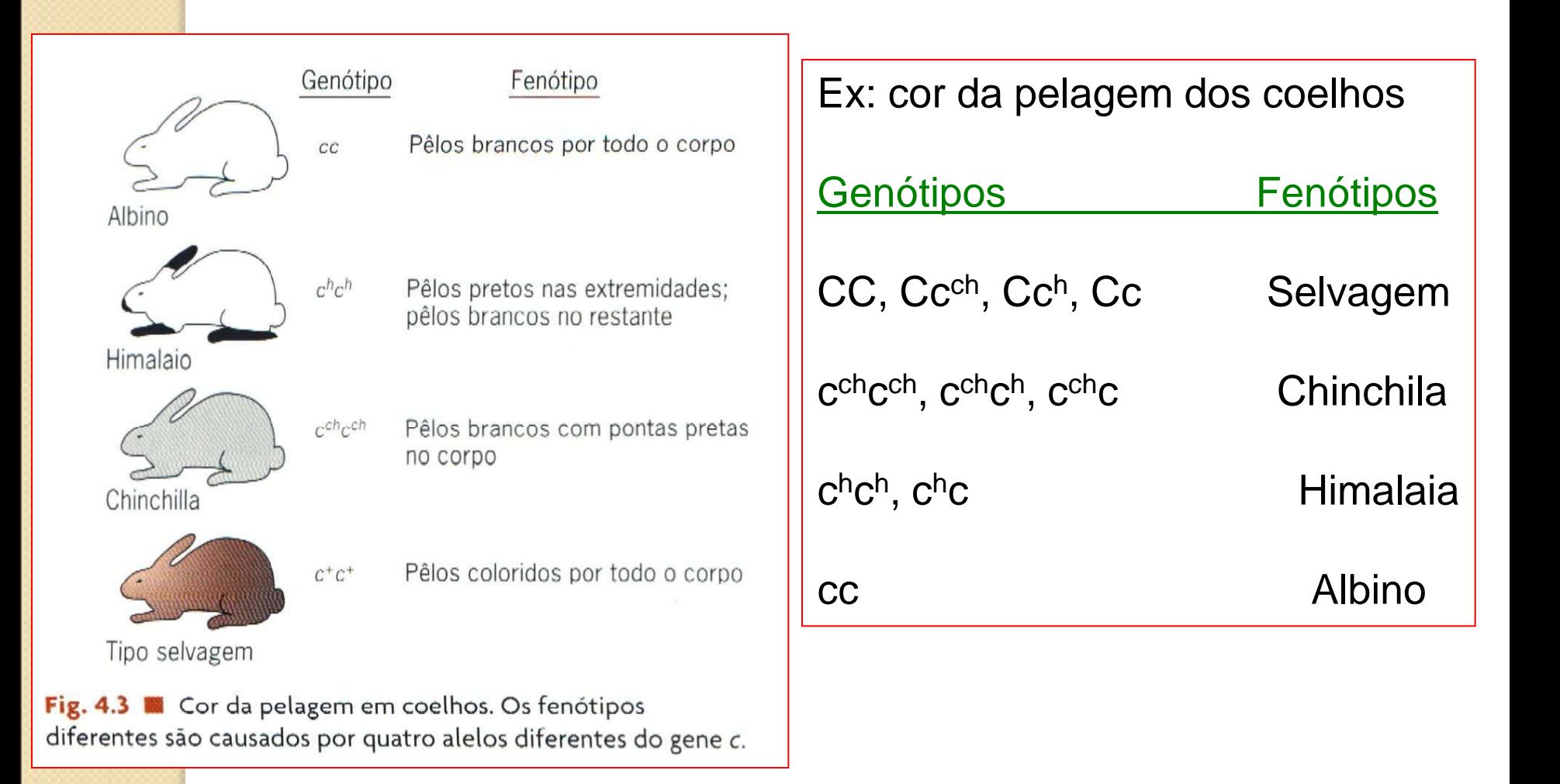

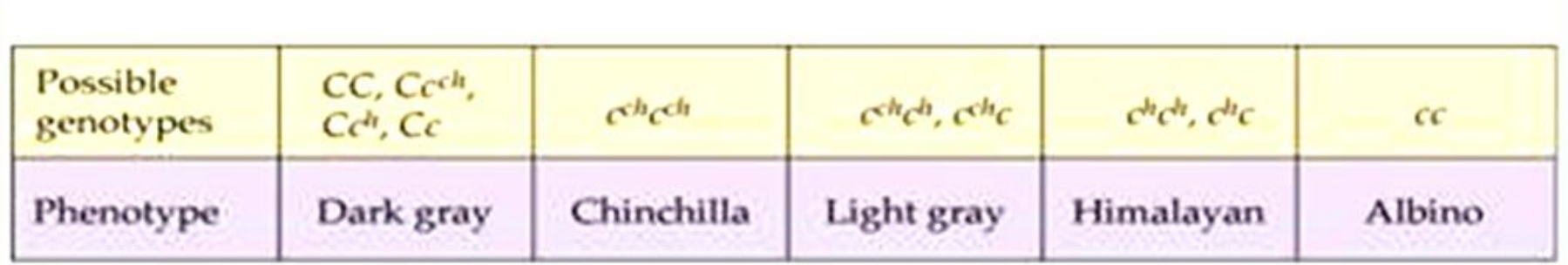

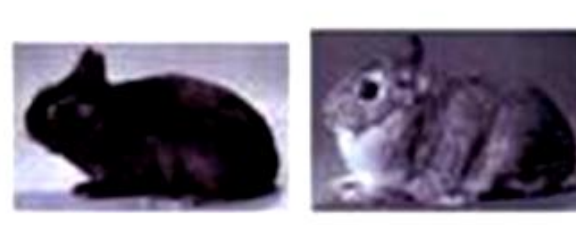

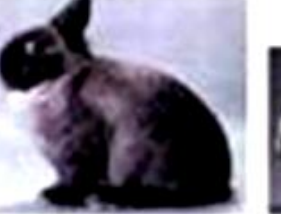

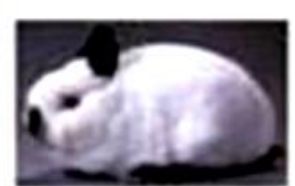

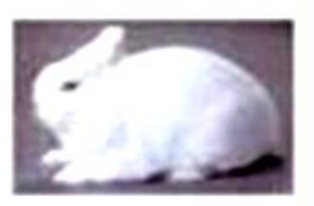

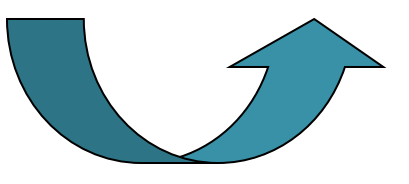

**Chinchilla** 

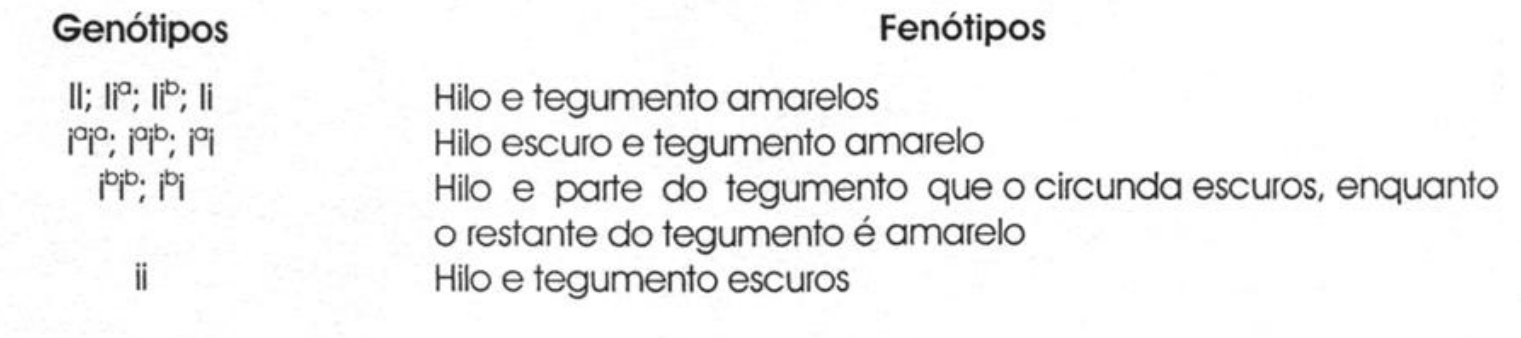

É importante mencionar que outros genes estão também envolvidos na expressão de cor do tegumento, ocasionando modificações dos fenótipos determinados pela série alélica I.

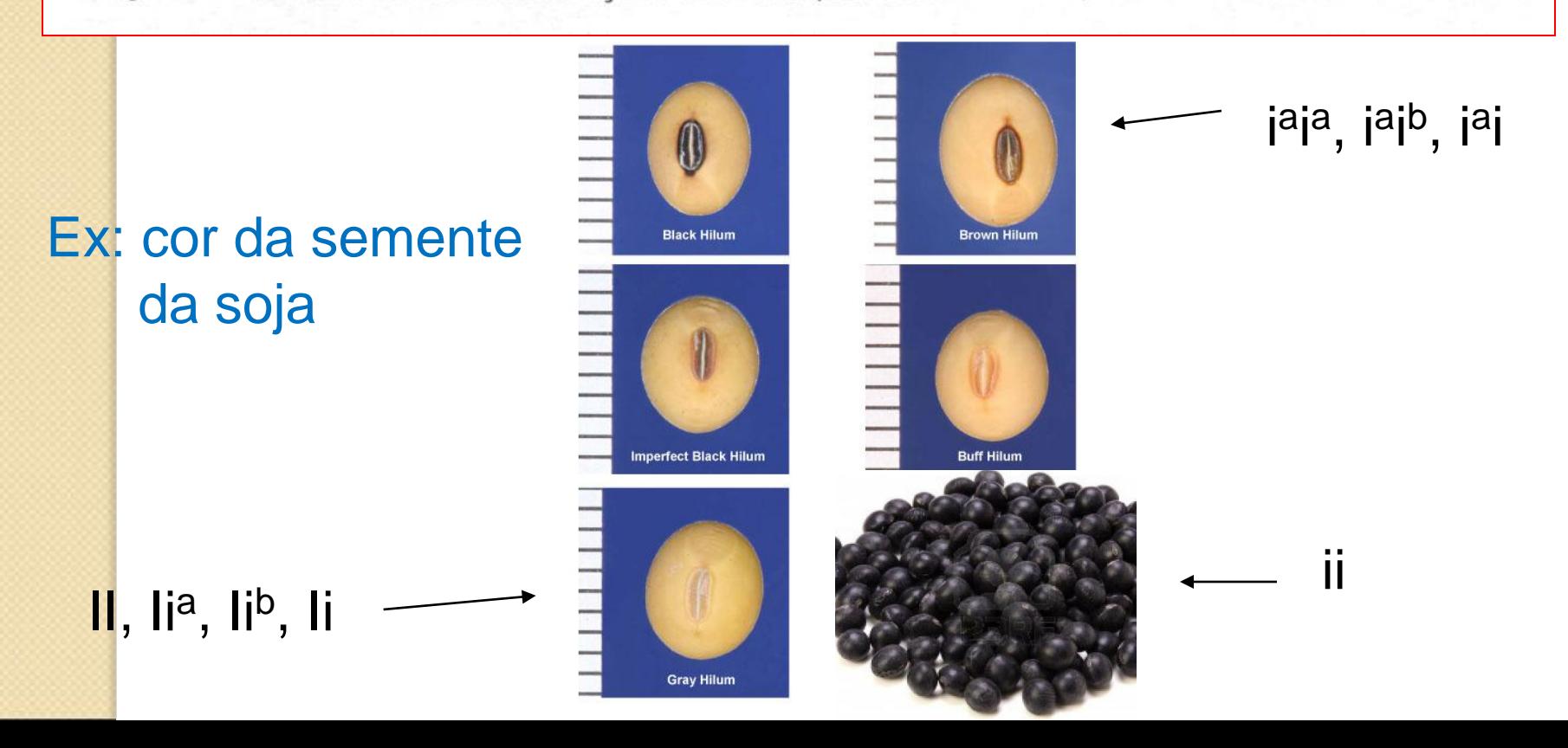

Autoincompatibilidade em plantas

Em plantas, em angiospermas hermafroditas (cerca de 150 famílias e mais de 3.000 espécies), há dois sistemas de incompatibilidade:

 $\triangleright$  incompatibilidade gametofítica incompatibilidade esporofítica.

Exs: Rosáceas – ameixeira, macieira; Crucíferas – repolho, brócolis; Gramíneas: centeio; Esterculiáceas – cacau; Passifloráceas – maracujá; Solanáceas: fumo, certos tomates, etc.; Asteraceae – girassol.

### Autoincompatibilidade em plantas

A incompatibilidade é controlada por uma séria alélica. Os alelos desta série são simbolizados pela letra *S* (do inglês – self-incompatibility).

Podemos ter então alelos: *S<sup>1</sup> , S<sup>2</sup> , S<sup>3</sup> , S<sup>4</sup>* , etc..

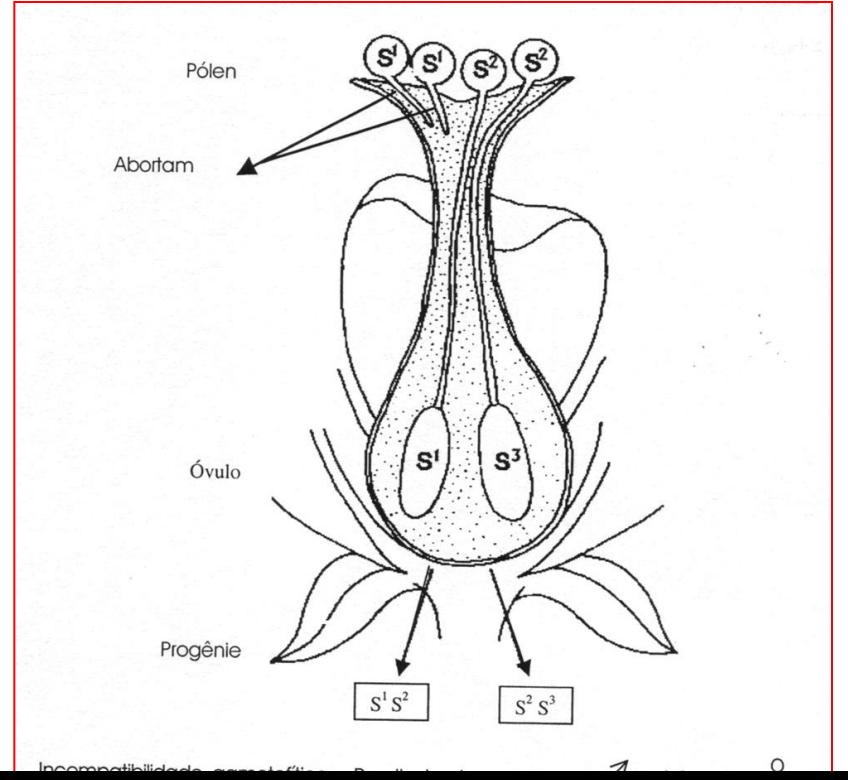

#### Incompatibilidade gametofítica

Na incompatilidade gametofítica, alelos do grão de pólen (genitor masculino) idênticos aos alelos do genitor feminino, não germinam, há uma inibição do crescimento do tubo polínico devido a um engrossamento de sua extremidade.

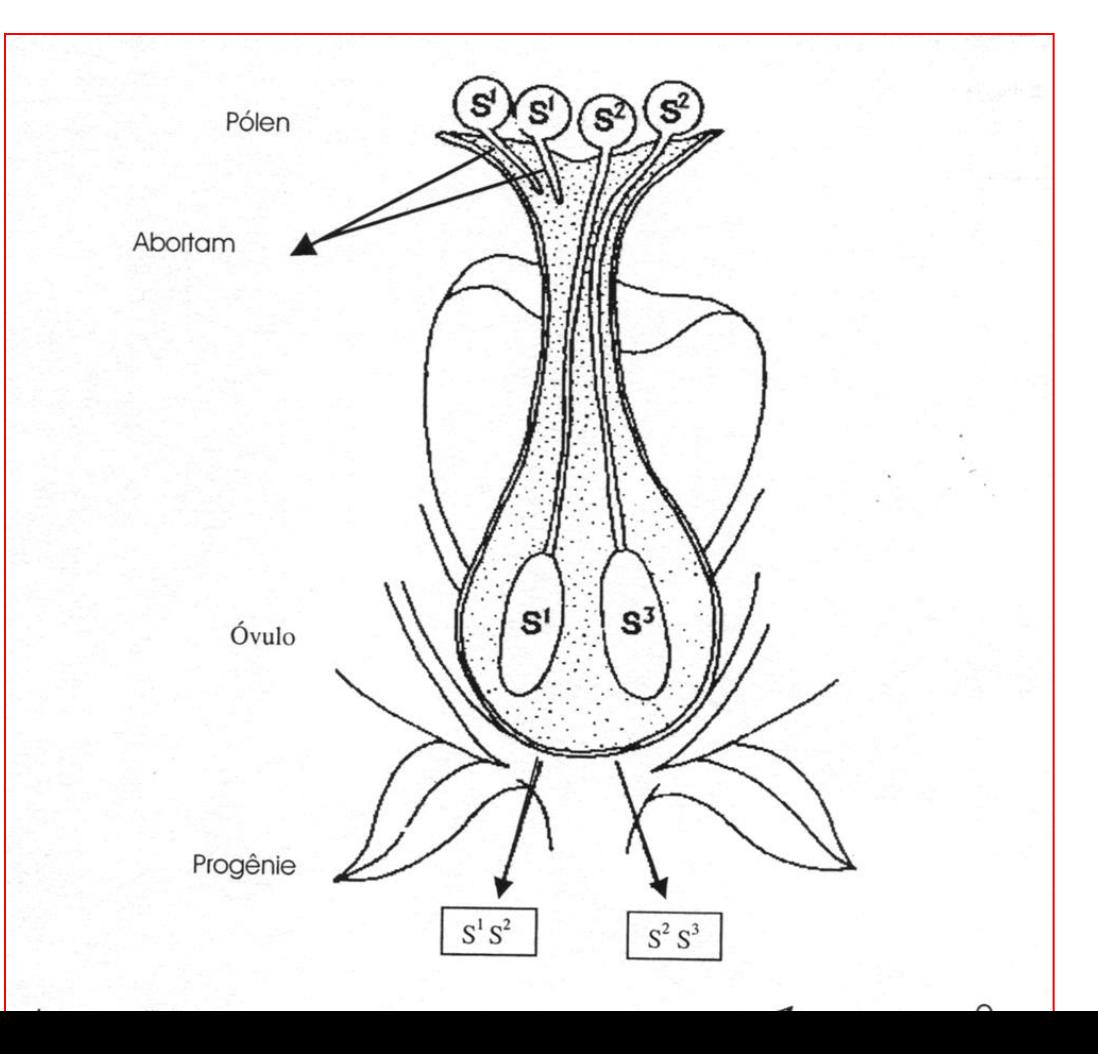

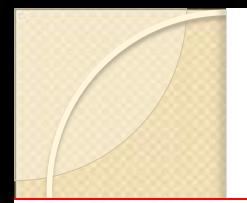

### Incompatibilidade gametofítica

Resultados de cruzamentos entre plantas de fumo, que possuem incompatibili-Tabela 8.3. dade gametofítica, portadoras de diferentes alelos da série S

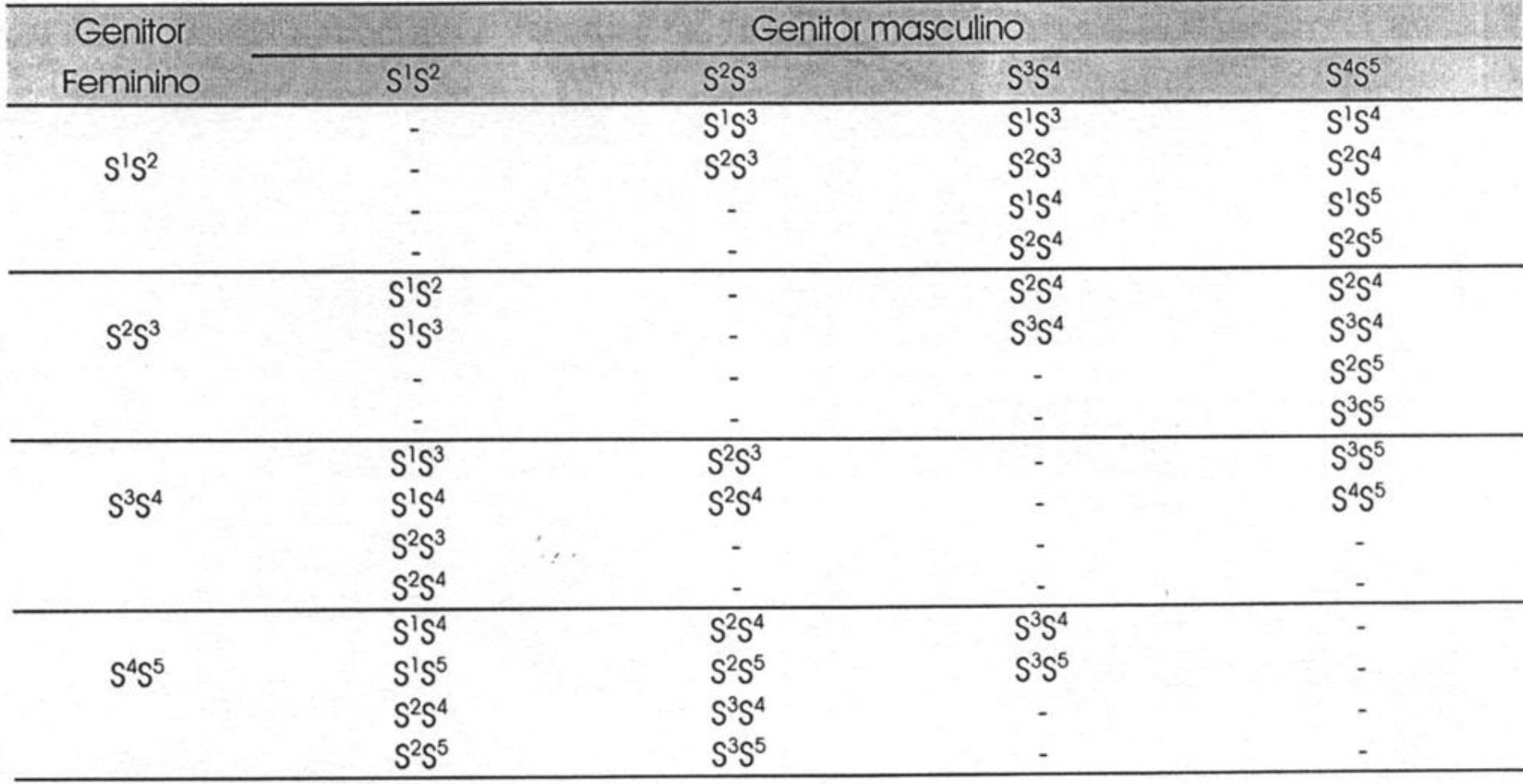

### Incompatibilidade gametofítica

Neste sistema, nunca serão formados genótipos homozigóticos, e nunca será recuperado o genótipo materno entre os descendentes.

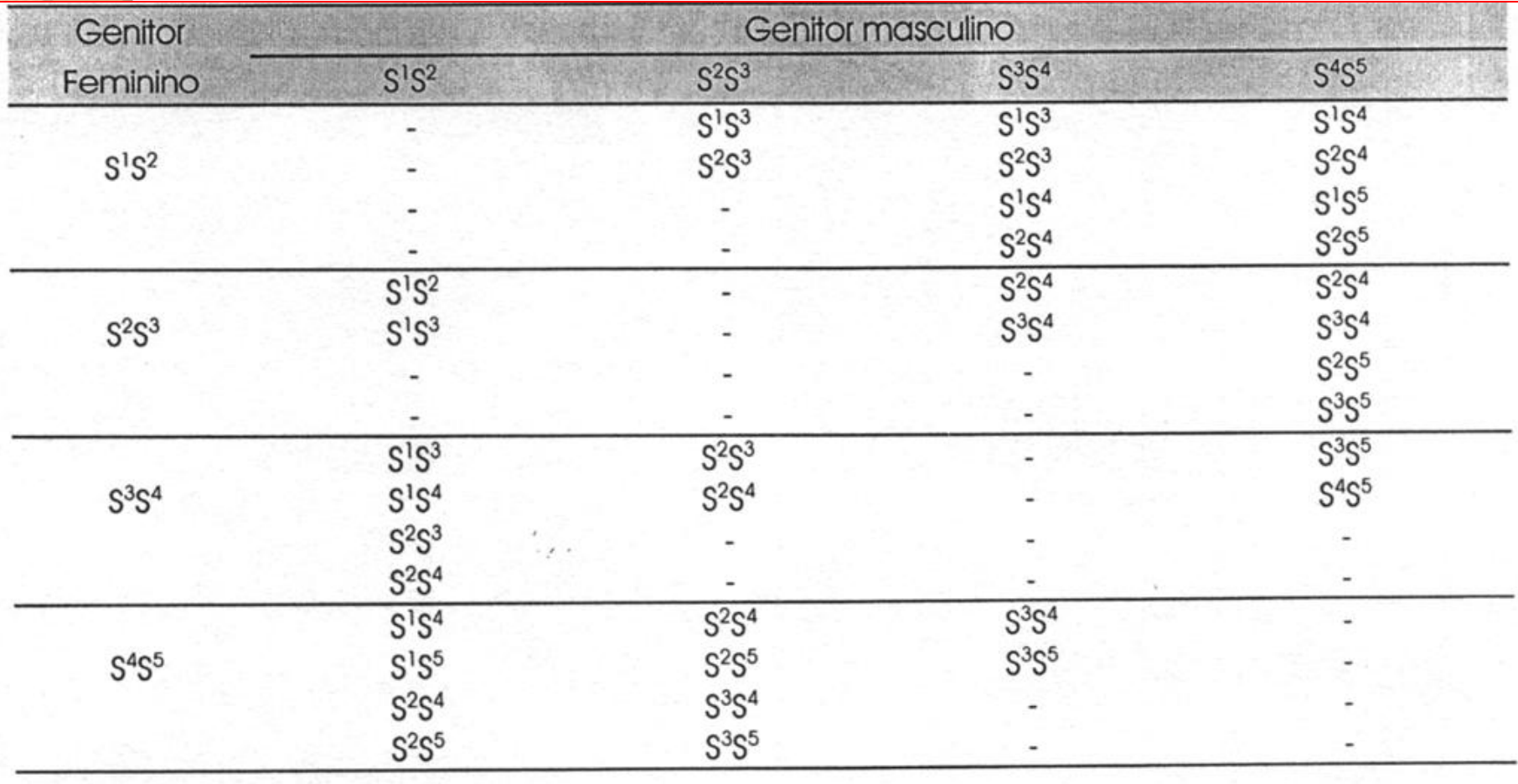

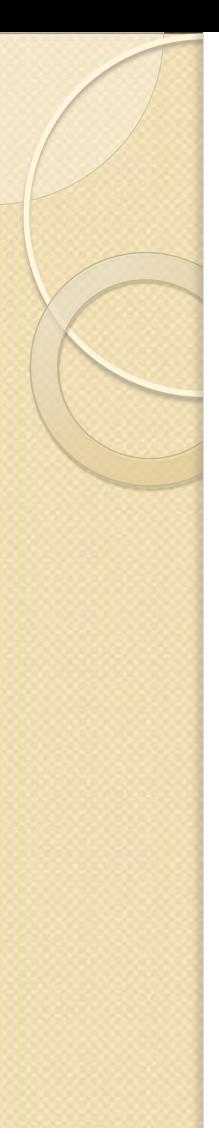

Incompatibilidade esporofítica

No sistema esporofítico, o fenótipo do pólen, para a reação de incompatibilidade, é determinado pelo genótipo da célula mãe do grão de pólen, ao invés do seu próprio alelo S.

Nesses cruzamentos, o alelo de menor expoente é o dominante em todos os genótipos, ou seja:

 $S^1 > S^2 > S^3 > S^4 > S^5$ , etc...

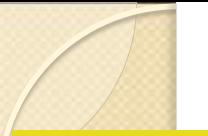

Incompatibilidade esporofítica

 $S^1 > S^2 > S^3 > S^4 > S^5$ , etc...

*Portanto, pólen S<sup>1</sup>S<sup>2</sup> não germina em um genitor feminino cujo genótipo seja S<sup>1</sup>S<sup>2</sup> , ou S<sup>1</sup>S<sup>3</sup> ou S<sup>1</sup>S<sup>4</sup> , etc...*

*Mas germina em um genitor feminino de genótipo S<sup>2</sup>S<sup>3</sup> , S<sup>3</sup>S<sup>4</sup> ,S<sup>2</sup>S<sup>4</sup> , S<sup>4</sup>S<sup>5</sup> , etc.... Ou seja, o primeiro alelo do genitor masculino (pólen) não pode ser idêntico ao primeiro alelo do genitor feminino.*

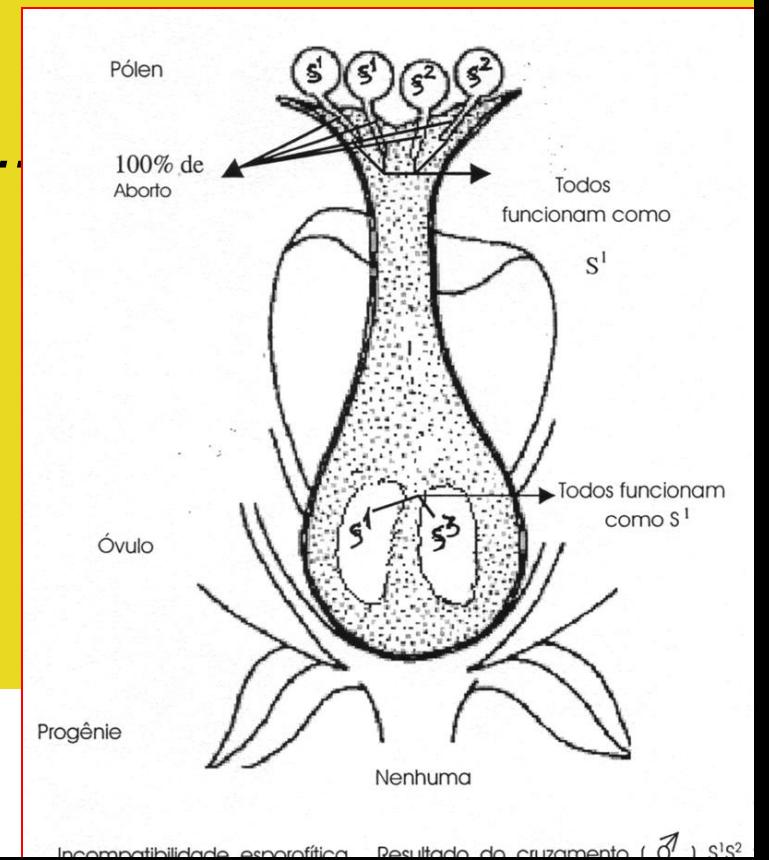

### Incompatibilidade esporofítica

 $\sum$  and 8.4. Resultados de cruzamentos de plantas de brócolis portadoras de diferentes alelos S.

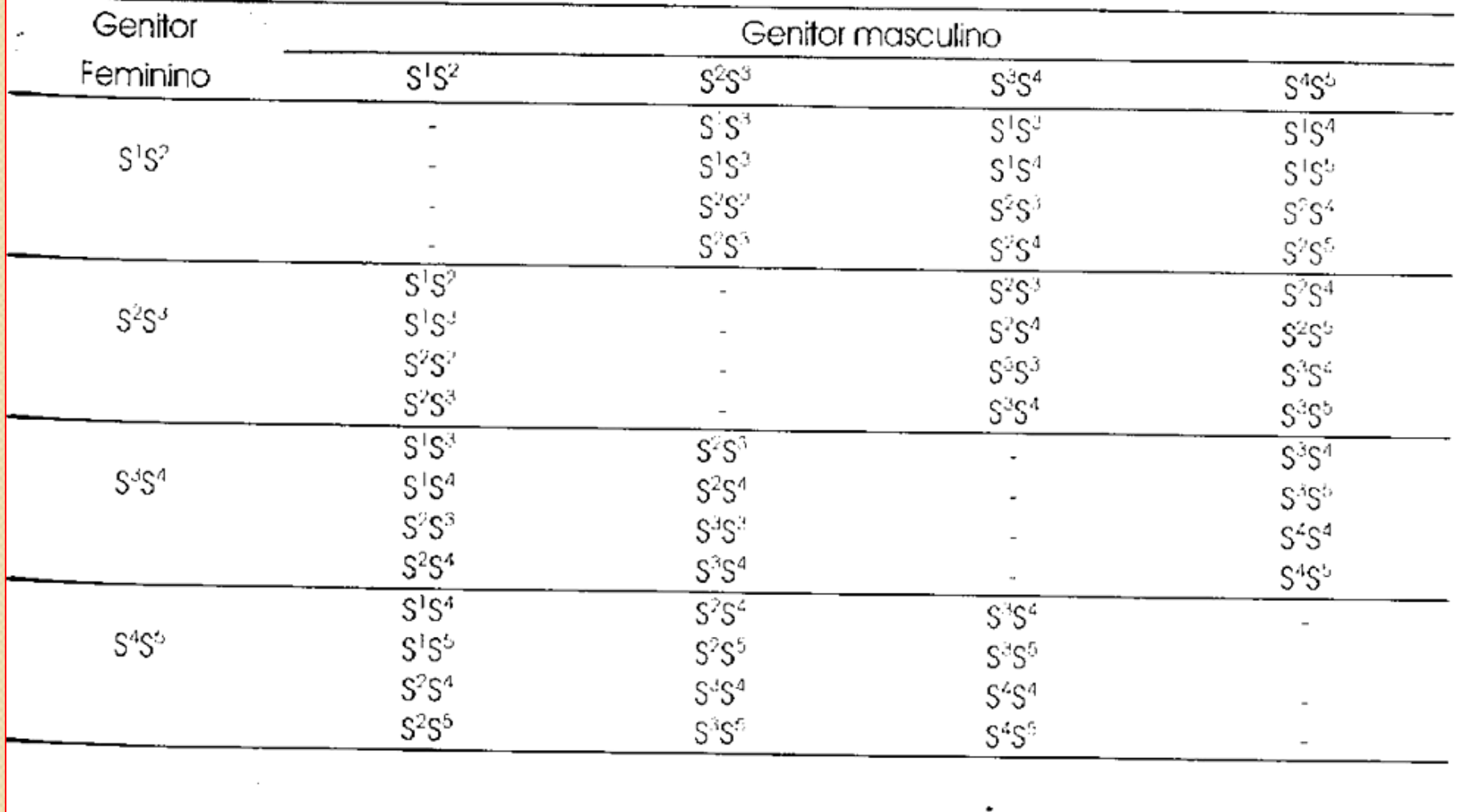

### Na incompatibilidade esporofítica, podem ocorrer entre os descendentes genótipos homozigóticos

 $\sum$  and 8.4. Resultados de cruzamentos de plantas de brócolis portadoras de diferentes alelos S.

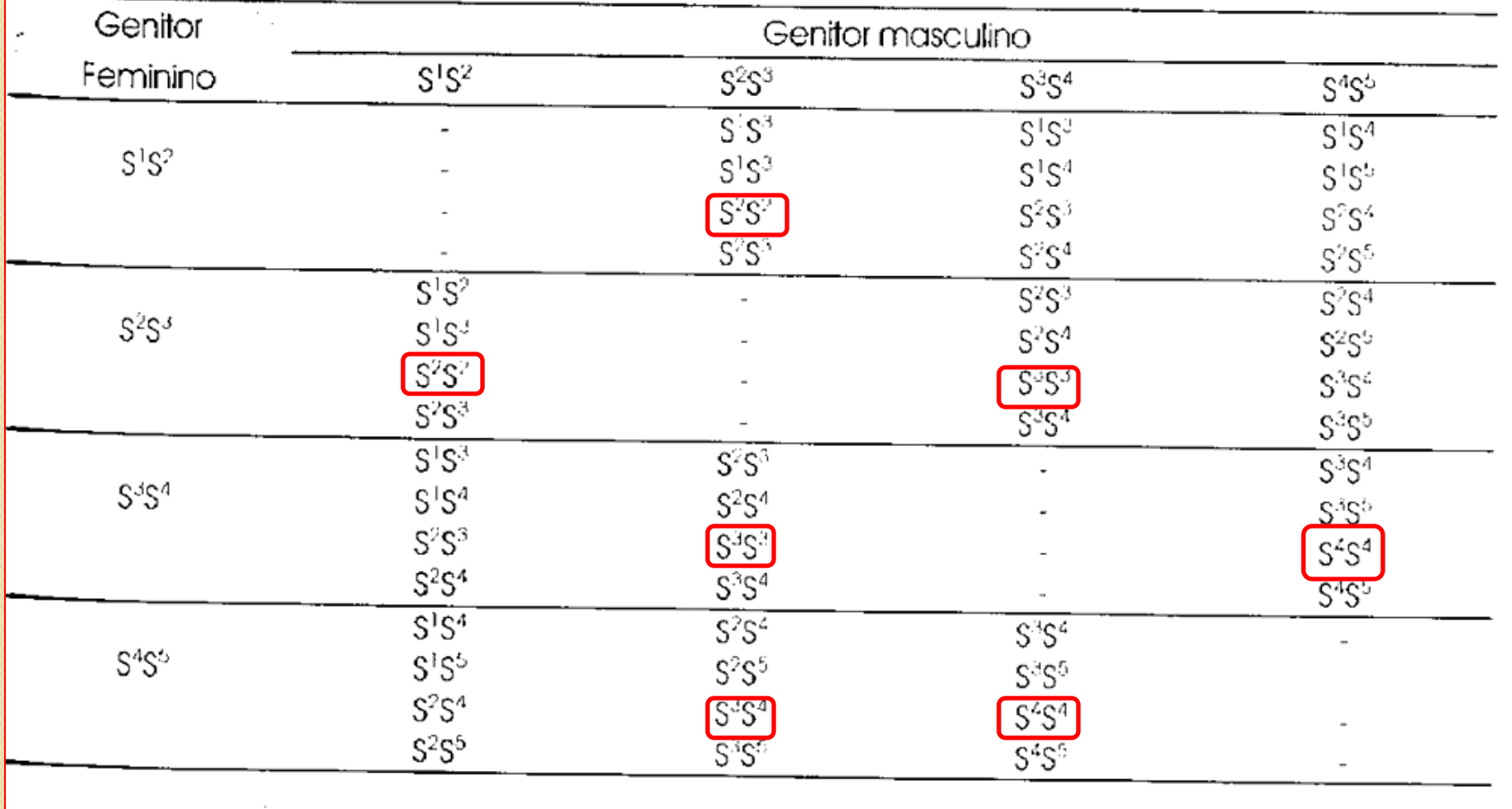

### Genes letais

Gene que interfere com o desenvolvimento normal de um ser vivo, resultando na sua morte prematura.

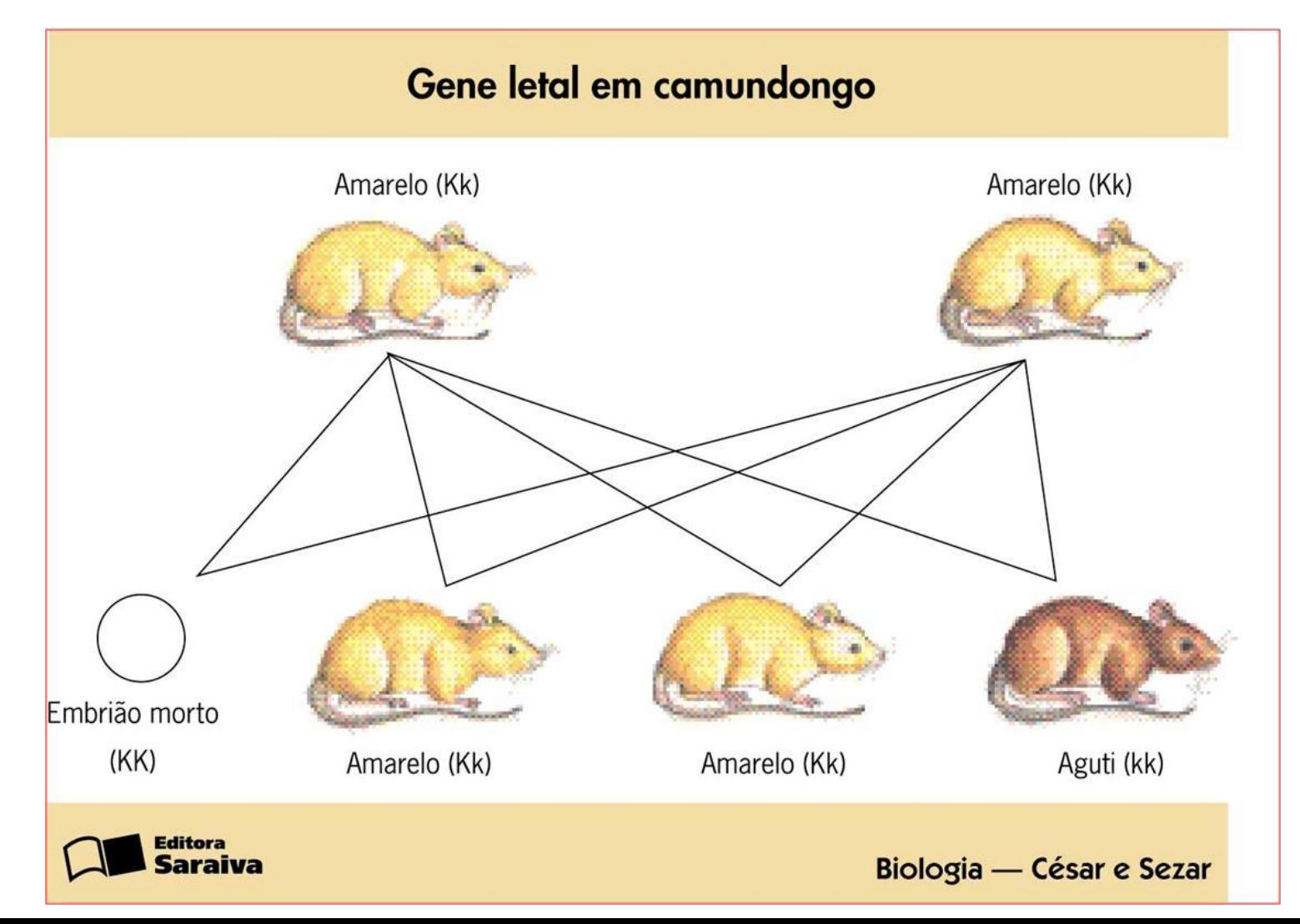

### **Genes letais**

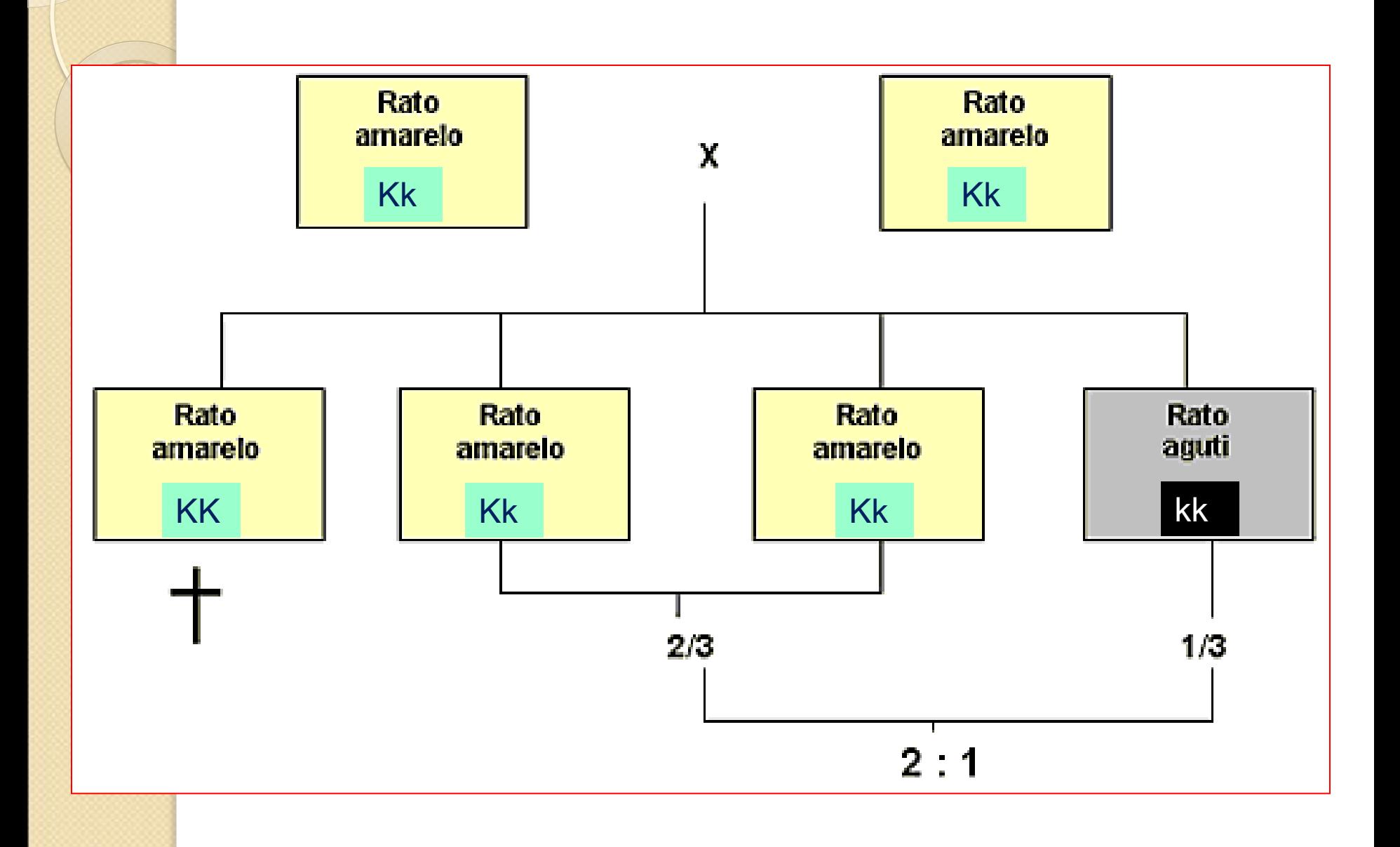

Para alguns genes (ligados aos cromossomos sexuais), os resultados são diferentes dependendo do sexo dos parentais.

Drosophilas e homem -> Fêmea = XX -> sexo homogamético Macho = XY -> sexo heterogamético

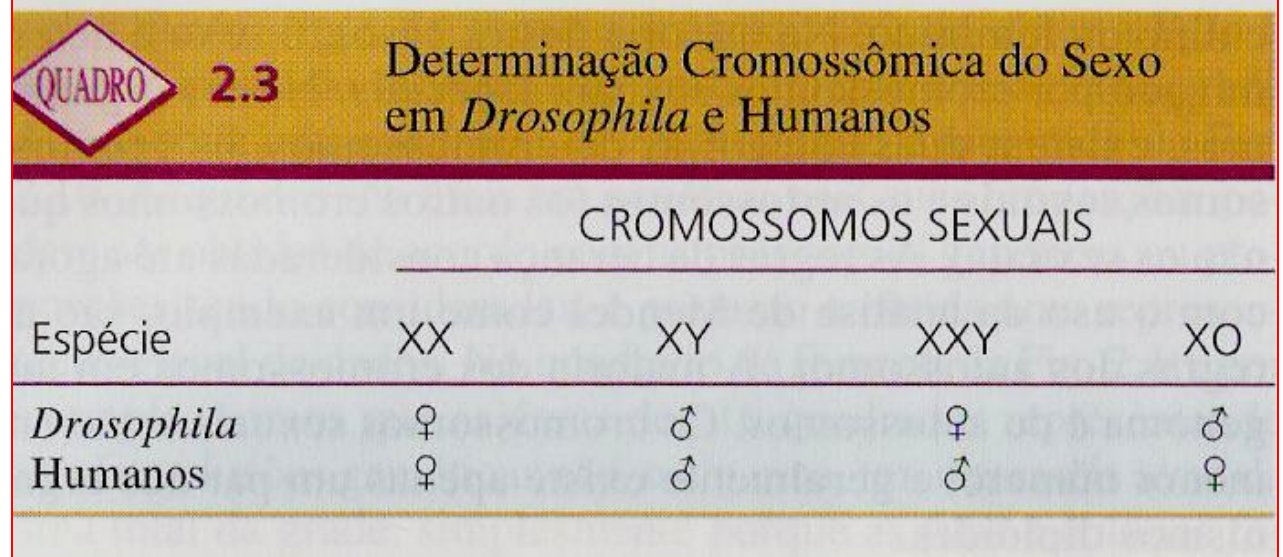

#### Alguns casos de determinação do sexo

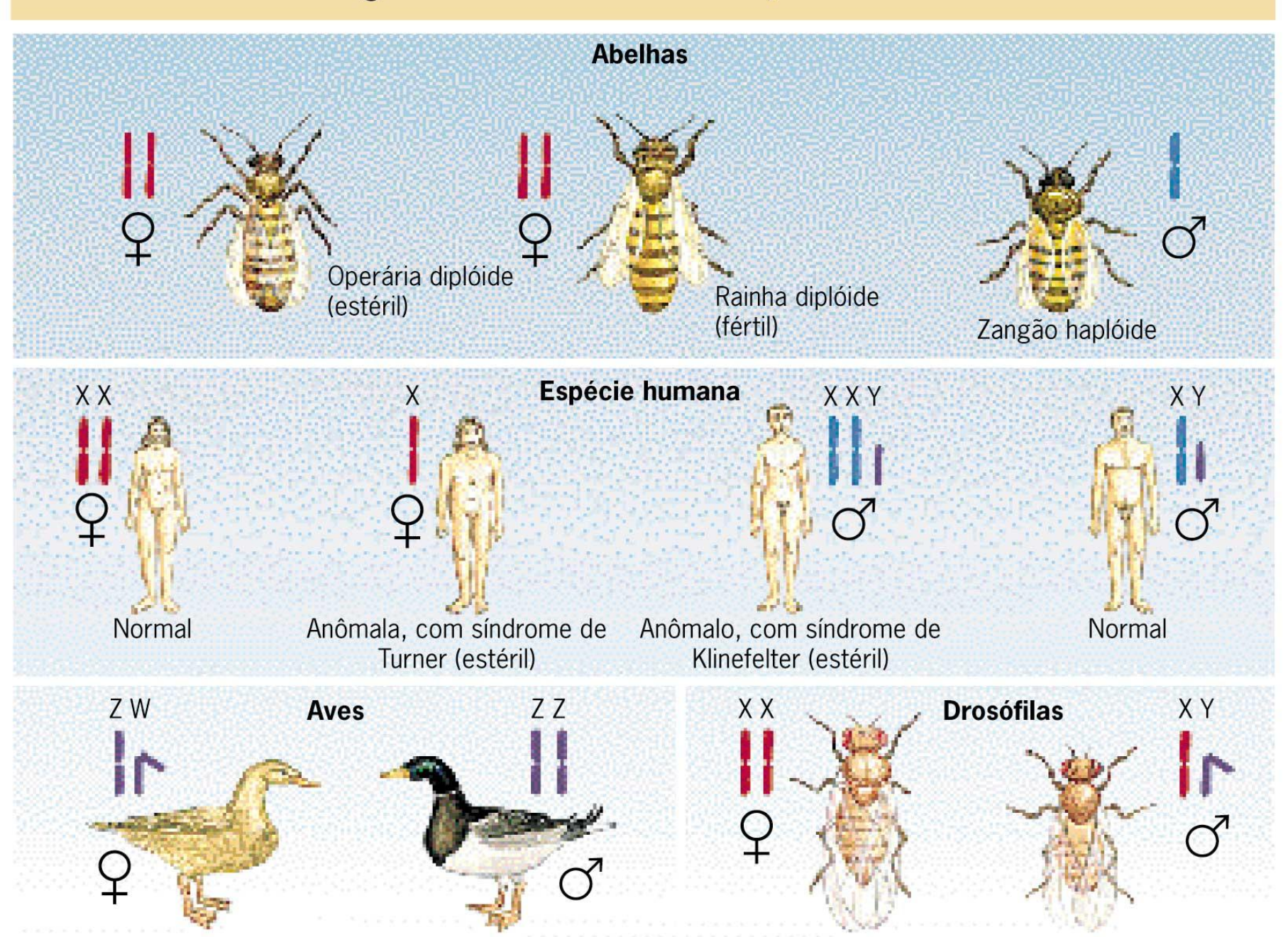

#### Cromossomos da mulher

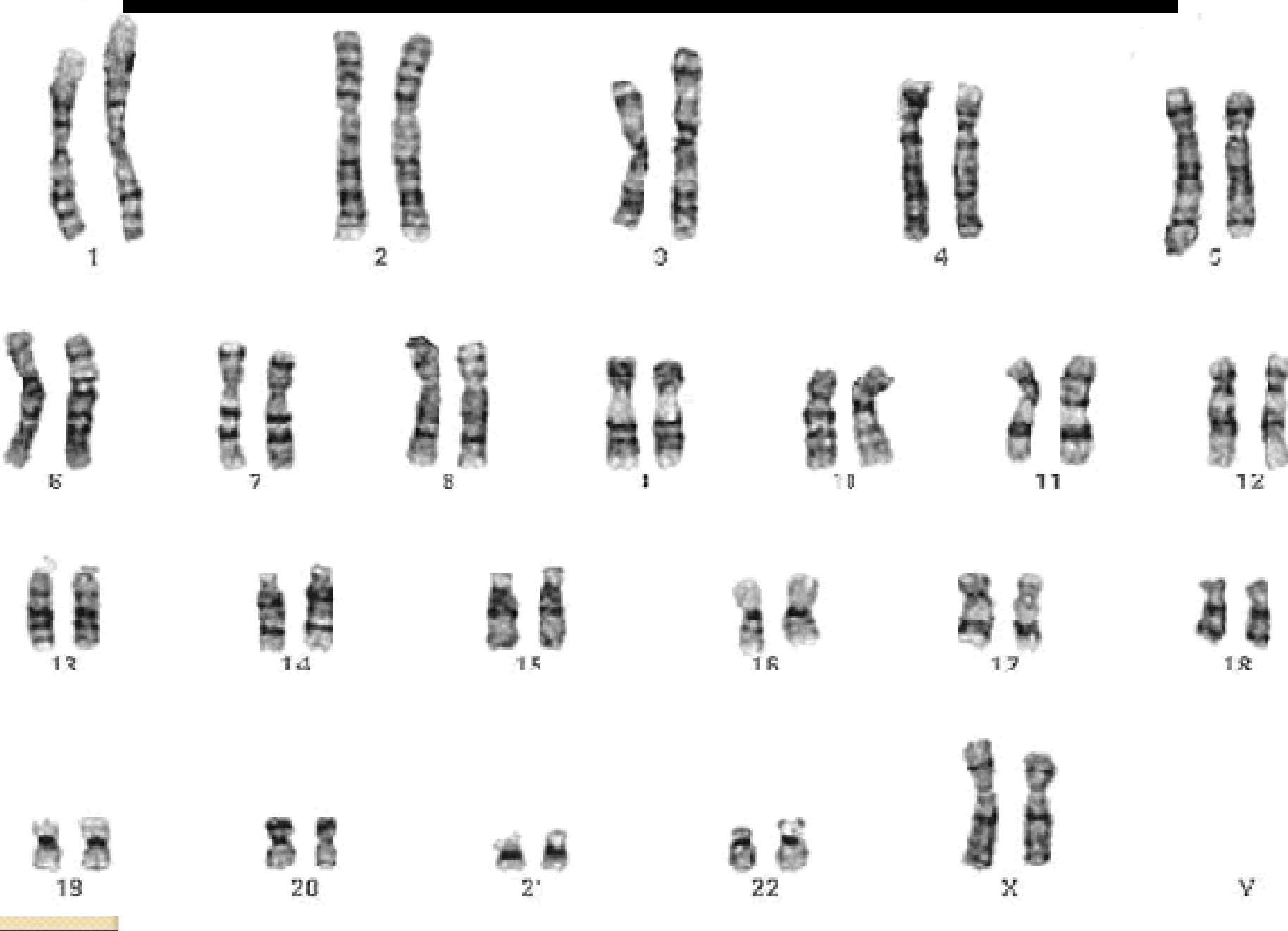

### Cromossomos do homem

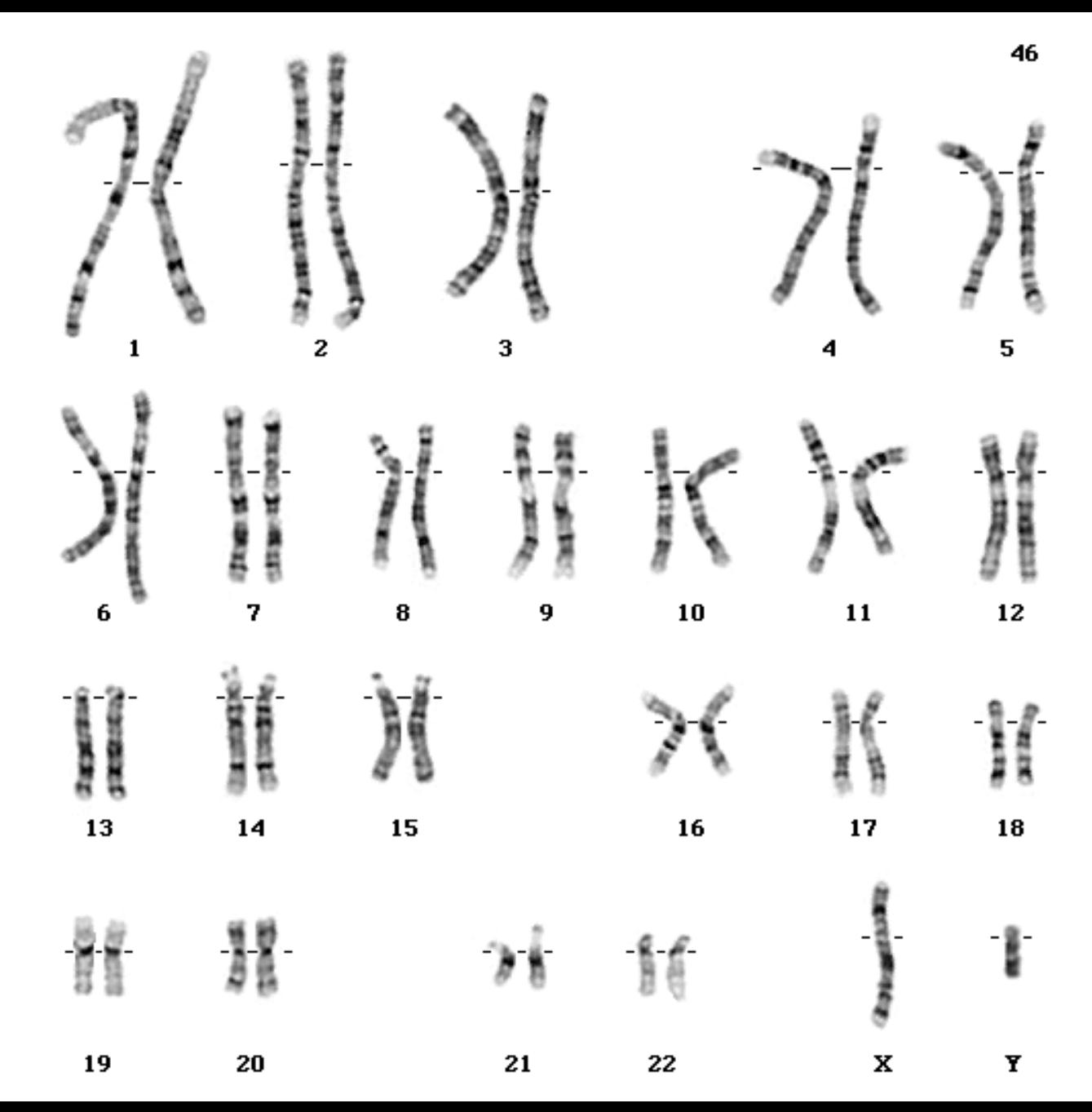

#### **Algumas plantas dióicas também possuem cromossomos sexuais.**

Ex: Melandrium album -> possui 20 autossomos + 2 cromossomos sexuais (fêmeas XX e machos XY).

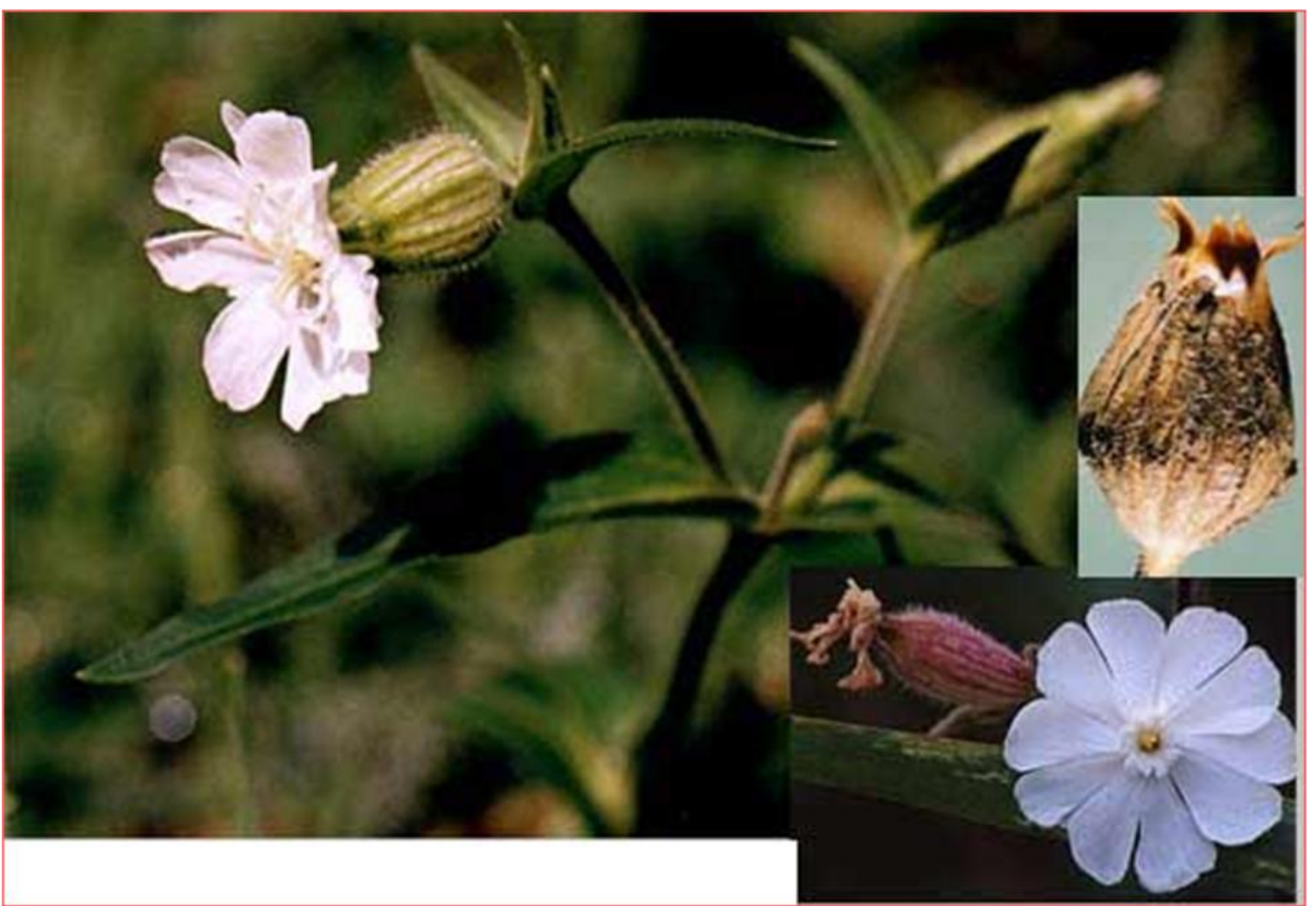

Os cromossomos X e Y foram divididos em regiões homólogas e não homólogas (diferenciais)

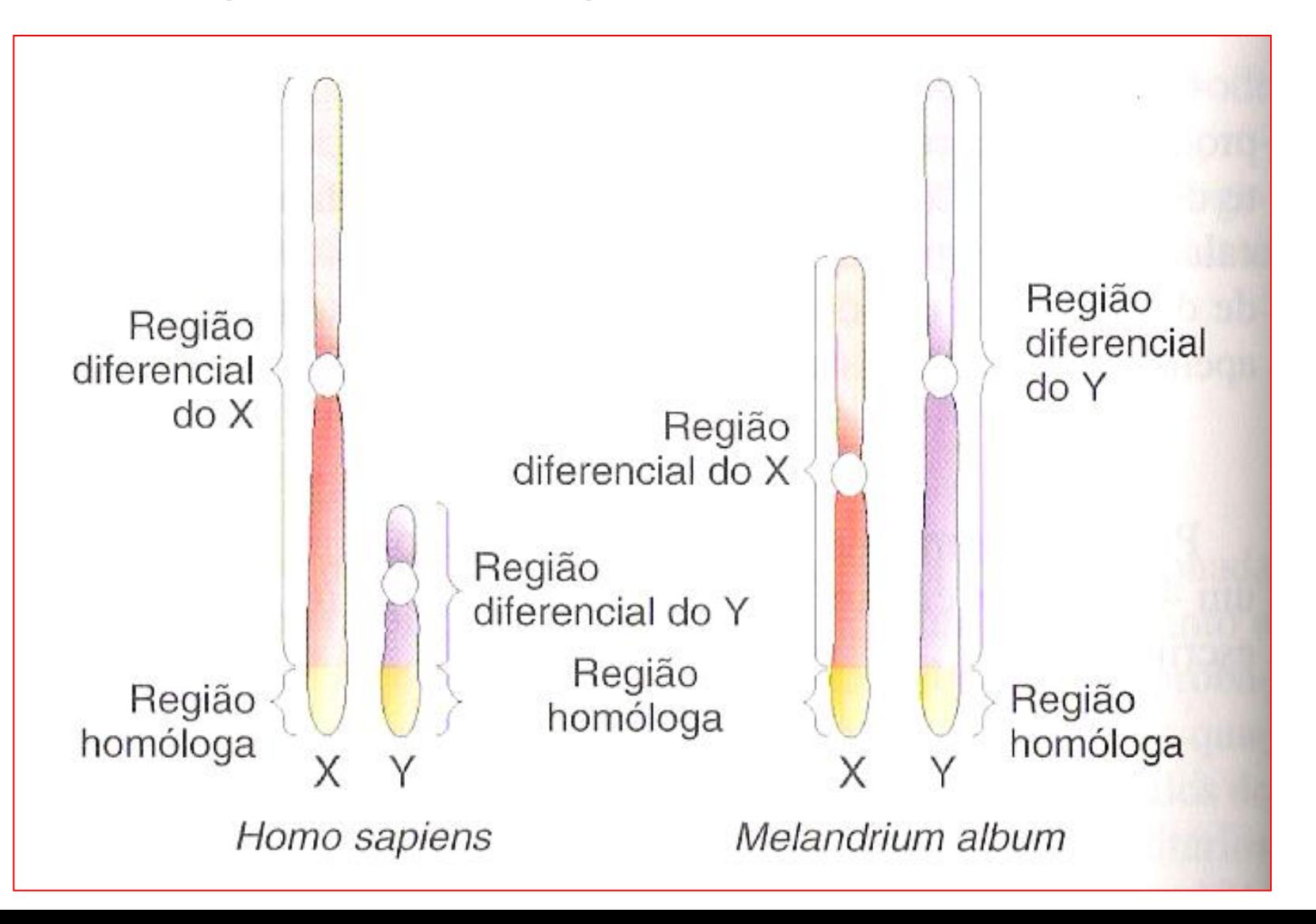

Os genes em regiões diferenciais são chamados de hemizigotos (meio zigoto).

Os genes em regiões diferenciais do X mostram um padrão de herança chamada ligação ao X. E os na região diferencial do Y chamam-se ligação ao Y.

Em geral, genes ligados aos cromossomos X e Y são chamados genes ligados ao sexo.

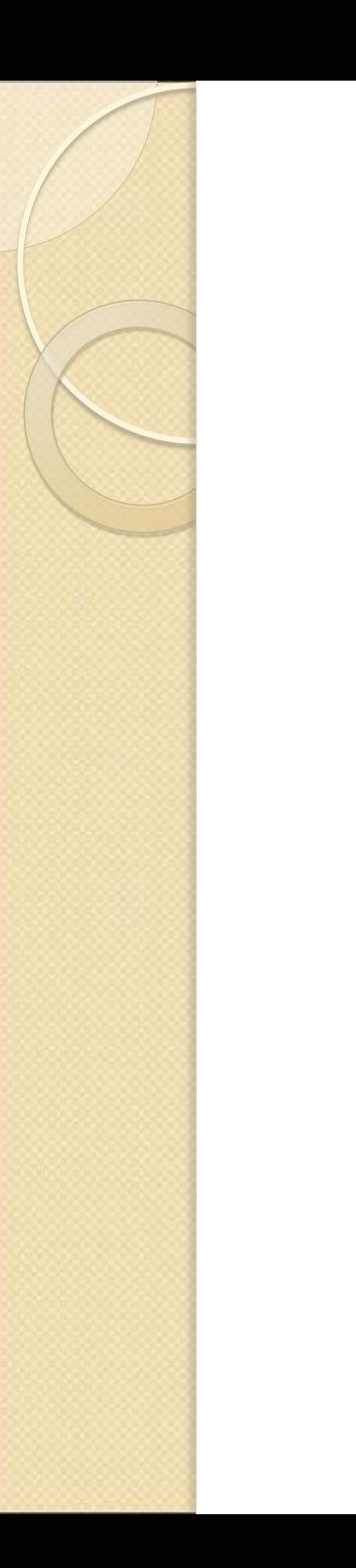

### Ex: Cor do olho em Drosophila

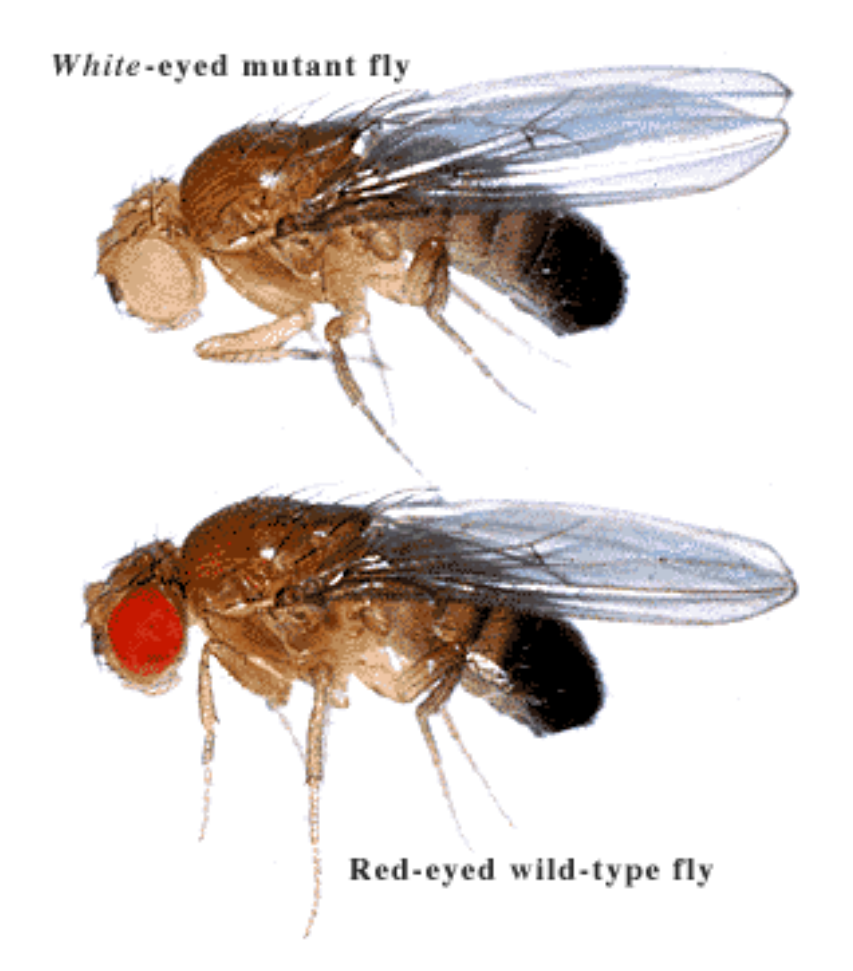

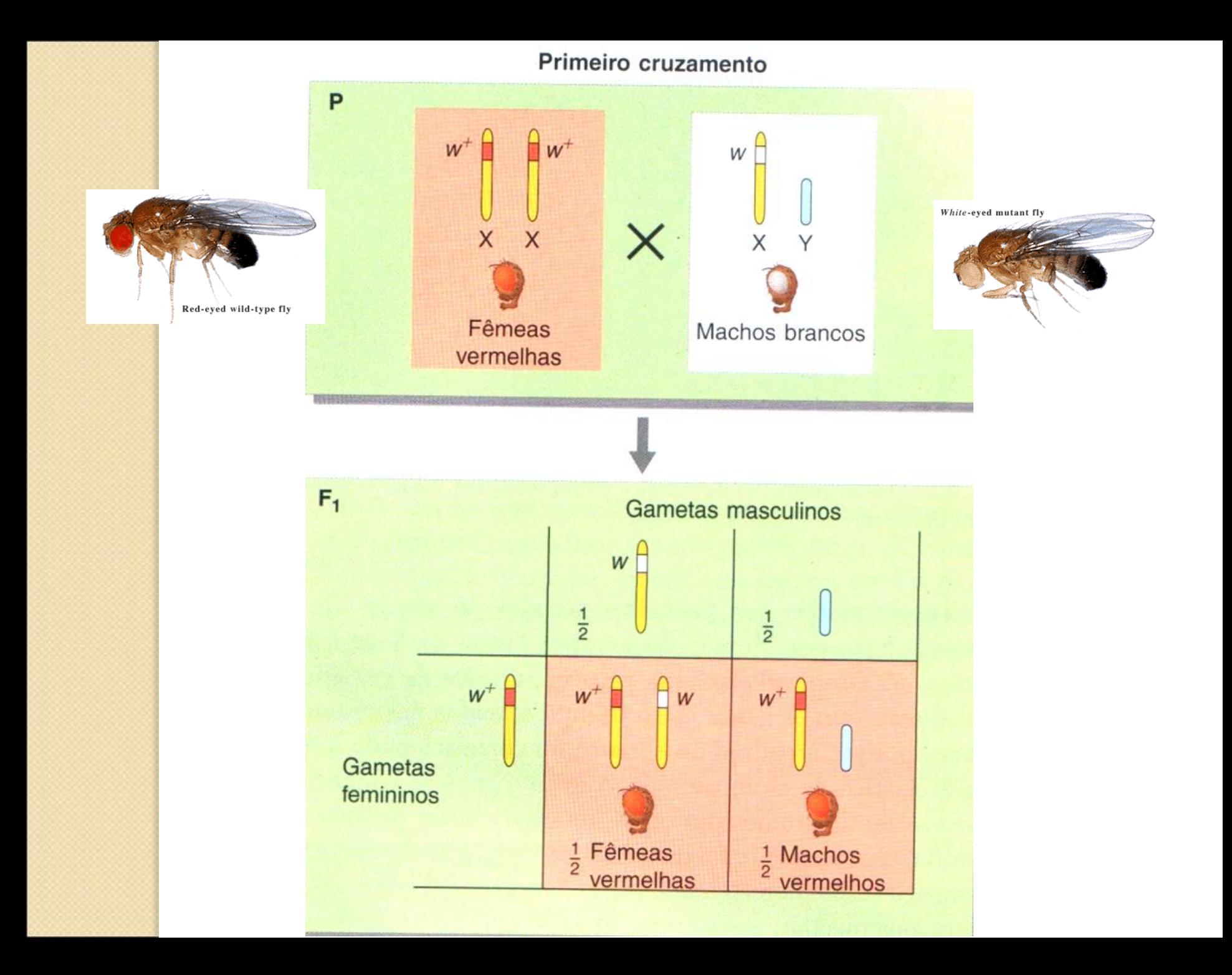

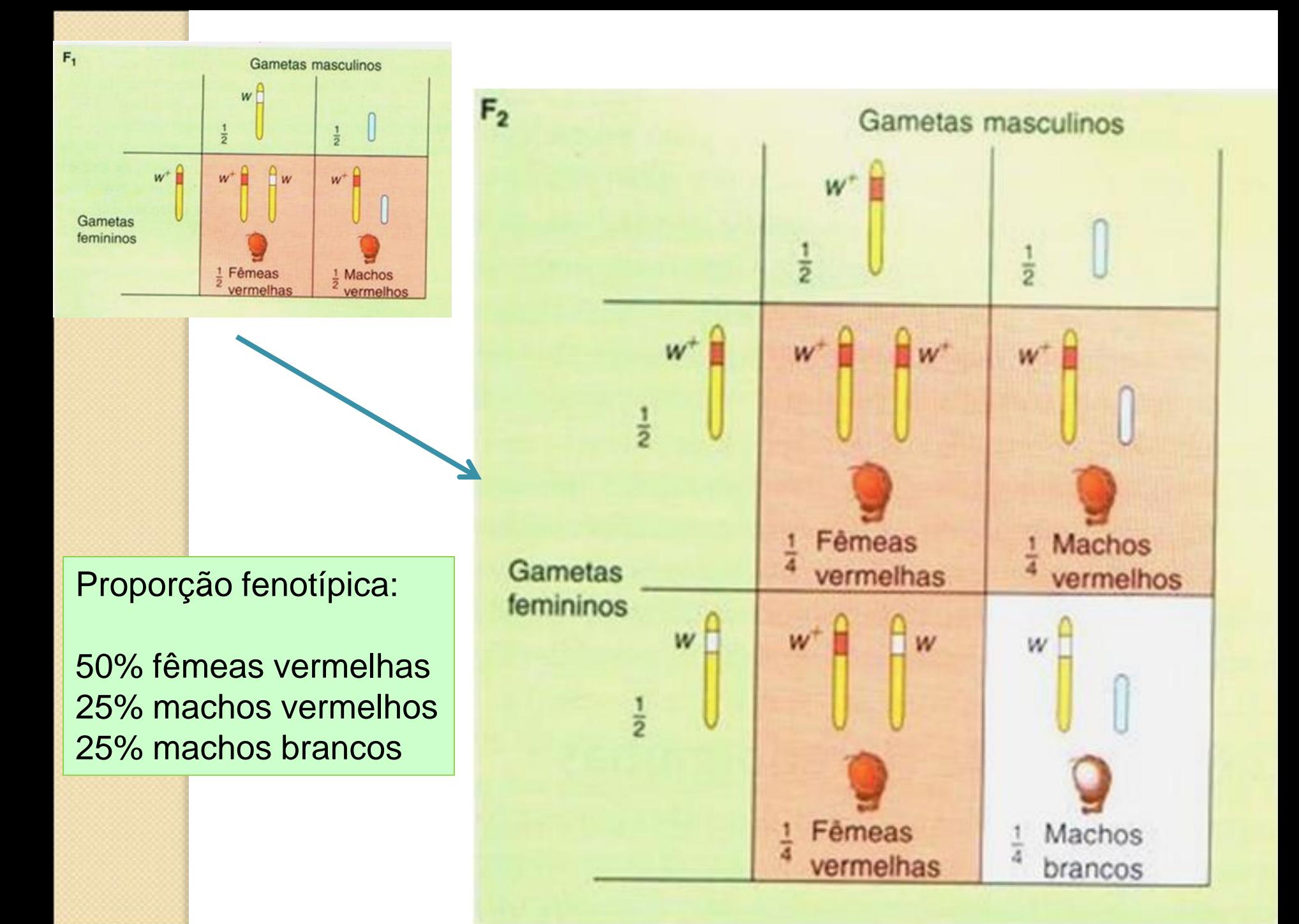

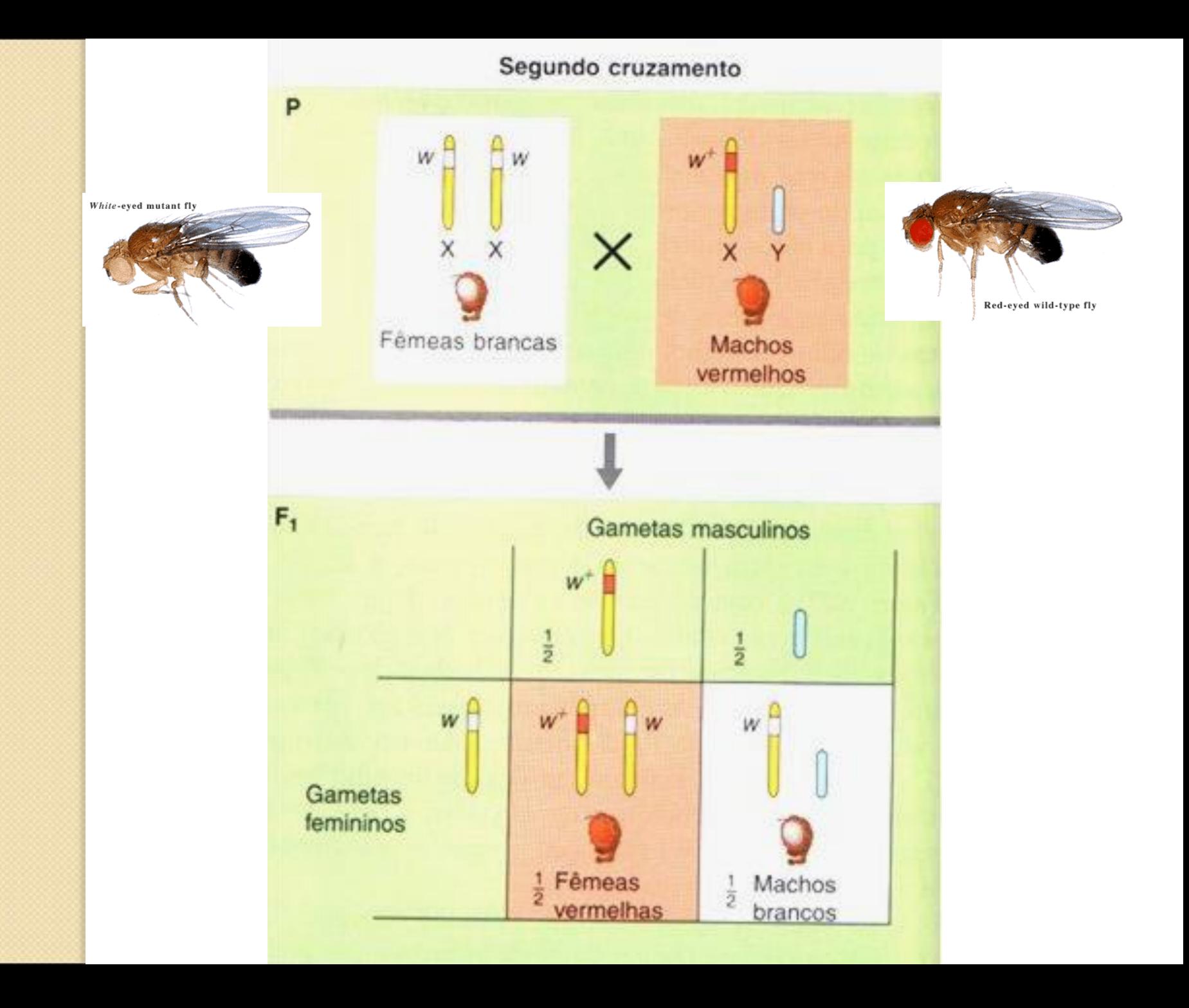

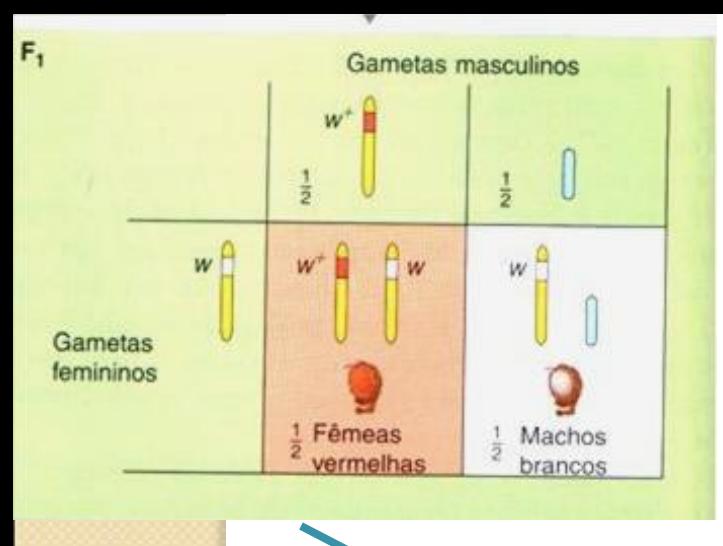

Proporção fenotípica:

25% fêmeas vermelhas 25% fêmeas brancas 25% machos vermelhos 25% machos brancos

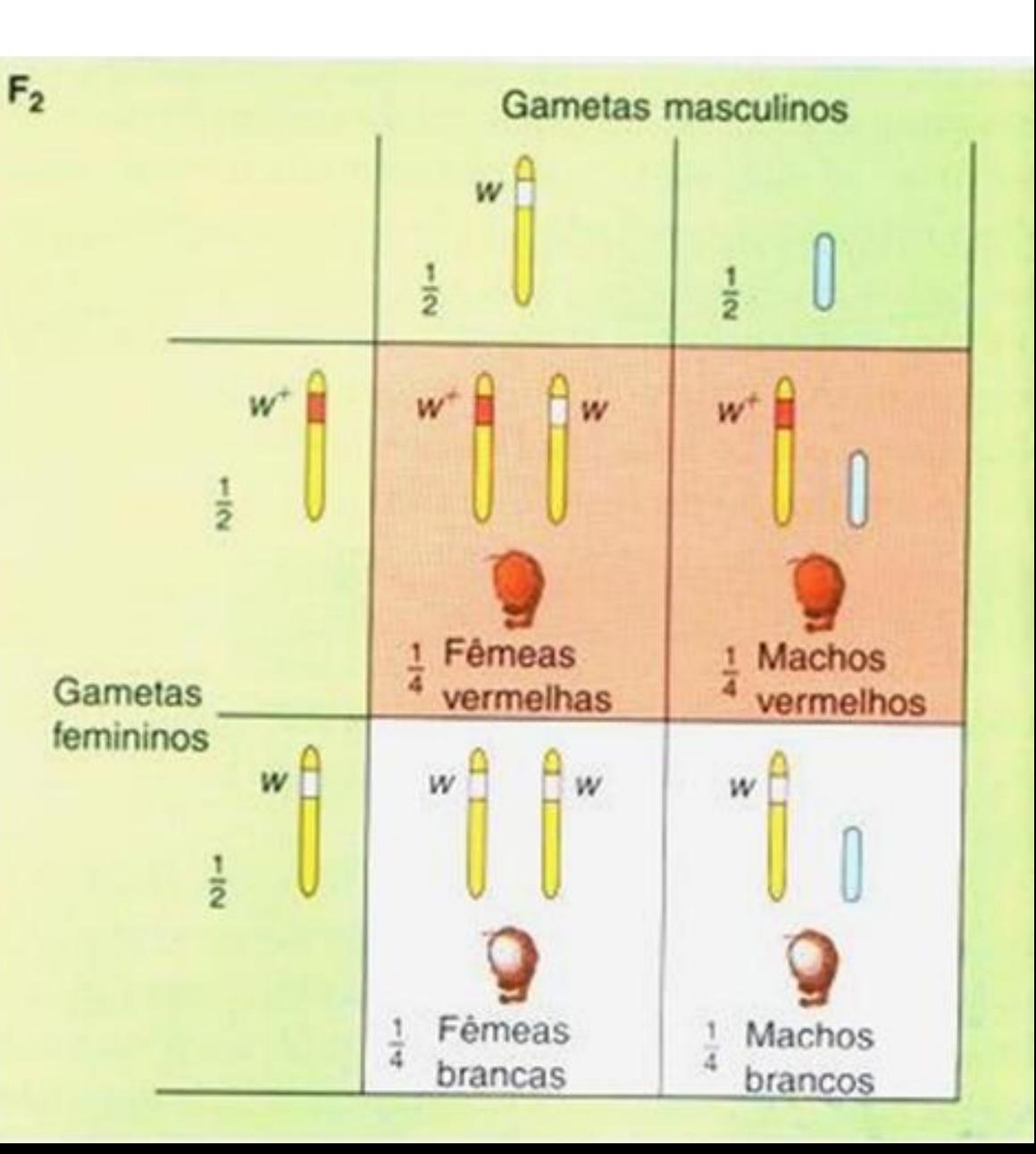

Referências para estudos:

RAMALHO, M.A.P.; SANTOS, J.B.; PINTO, C.A.B.P. 2004. **Genética na Agropecuária**. Lavras: Editora UFLA, 3ª Ed. **[R165g4 e.1 95052]. Cap. 8 - Alelismo múltiplo**

SNUSTAD, D.P.; SIMMONS, M.J. 2010. **Fundamentos de Genética**. Rio de Janeiro: Guanabara Koogan, 4ª Ed. 903p. **[575.1 S674f4]. Cap. 4 - Extensões do mendelismo**

GRIFFITHS, A.J.F.; WESSLER, S.R..; LEWONTIN, R.C.; CARROLL, S.B. 2008. **Introdução à genética**. Rio de Janeiro: Guanabara Koogan, 9<sup>a</sup> Ed. 712p. **[575.1 161.9]. Cap. 2 - Herança monogênica (pág. 51 a 54) – herança ligada ao sexo**

Vídeos para estudar em casa:

1) Alelos múltiplos <https://www.youtube.com/watch?v=YLSpw5yQLZA>

2) Genes letais https://www.youtube.com/watch?v=291xchEmeyY

3) Herança ligada ao sexo https://www.youtube.com/watch?v=kJhTIK2tobo